# TEORÍA DE MATRICES ALEATORIAS: COLECTIVIDAD DE GINIBRE

## MATRICES ALEATORIAS Y CAOS:

Repasemos brevemente en qué consiste el caos clásico, como se puede distinguir un sistema integrable de uno que no lo es, y la relación existente entre sistemas clásicos y cuánticos para la descripción del caos. En el marco de la mecánica clásica podemos encontrar dos tipos de movimiento: movimiento regular, asociado a sistemas integrables, y movimiento caótico asociado a sistemas no integrables. Se pueden distinguir ambos sistemas mediante el estudio de la evolución temporal de sus trayectorias. Si consideramos dos trayectorias que comienzan en puntos cercanos, y estas se separan mediante una ley de potencias, nos referimos entonces a sistemas integrables, mientras que si las trayectorias se separan exponencialmente, nos referiremos a sistemas caóticos.

Formalmente esta distinción entre sistemas se consigue por medio del teorema de Liouville, según el cual un sistema integrable 2N dimensional presenta N constantes del movimiento en involución, y consecuentemente la trayectoria está confinada en un toro N-dimensional. Se dice que dos constantes están en involución si su corchete de Poisson es nulo. Esto se consigue sin más que integrar (no en el estricto sentido matemático, ya que las soluciones muchas veces están reducidas a cuadraturas) las ecuaciones de Hamilton. Hablaremos de toros racionales cuando la razón de frecuencias entre las trayectorias sea racional (trayectorias periódicas), mientras que si la razón de frecuencias es irracional hablaremos de toros irracionales o invariantes (trayectorias cuasiperiódicas; las trayectorias cubren el toro densamente).

El caos en sistemas conservativos viene dado por el teorema KAM (Kolmogorov, Arnold, Moser): Consideremos un hamiltoniano  $H_0$  integrable que se perturba

ligeramente según  $H = H_0 + \varepsilon H_1$ , siendo ahora H no integrable. Si la perturbación es cero, el sistema es integrable como hemos dicho, y las trayectorias se encuentran confinadas en toros N-dimensionales. Conforme crece la perturbación van desapareciendo los toros (primero los racionales, quedando algunos toros invariantes sin desaparecer) siendo el último en desaparecer aquel cuya relación de frecuencias es mas irracional (más próximo a la razón áurea). Decir que existen tres tipos de sistemas caóticos, cada uno de ellos más caótico que el anterior: Sistemas ergódicos, sistemas mixing, y sistemas K. En estos últimos el espacio de fases es totalmente caótico. La perturbación es tan fuerte que ha destruido todos los toros invariantes.

Cuando el hamiltoniano H depende explícitamente del tiempo no se conserva la energía, el volumen del espacio de las fases tiende a cero cuando el tiempo tiende a infinito, y el conjunto de las trayectorias se convierte en un atractor (con dimensión menor que la del espacio de las fases, y por lo general, fraccionaria (fractal)).

En Mecánica clásica se puede estudiar el movimiento caótico gracias al concepto de exponencial de Liapunov, que representa el ritmo de crecimiento de esa distancia. Esto se puede hacer debido al determinismo que nos proporciona la Mecánica Clásica. En cambio, en el marco de la Mecánica Cuántica, se pierde el concepto de trayectoria debido al principio de incertidumbre, por lo que no podemos hacer uso de los exponentes de Liapunov, y hemos de buscar otra forma de analizar la inestabilidad (en caso de que exista tal inestabilidad).

 La idea intuitiva es considerar la función de onda de un sistema cuántico, en analogía con la trayectoria de un sistema clásico, y estudiar la separación de dos funciones de onda próximas cuando evoluciona nuestro sistema. Sin embargo, debido a la linealidad de la ecuación de Schrödinger, esta evolución se caracteriza por un operador unitario que conserva el producto escalar en el espacio de Hilbert, es decir:

$$
\langle \psi(t_0) | \phi(t_0) \rangle = \langle \psi(t) | \phi(t) \rangle
$$

 Por ello estudiaremos la evolución del sistema debida a pequeñas perturbaciones en el Hamiltoniano, y como se refleja esto en el espectro de energías. Sin embargo la posibilidad de definir el caos cuántico de forma rigurosa utilizando la sensibilidad a pequeños cambios del hamiltoniano no está suficientemente bien desarrollada. Gran parte de la investigación en caos cuántico se ha efectuado en el límite semiclásico. De hecho una de las definiciones más aceptadas del caos cuántico fue propuesta por Berry: "La caología cuántica es el estudio del comportamiento semiclásico, pero no clásico, característico de los sistemas cuyo movimiento clásico exhibe caos."

El hecho de que se pueda relacionar un sistema cuántico con su análogo clásico es sólo aplicable a sistemas de un cuerpo. En estos casos las herramientas que se utilizan son aproximaciones semiclásicas, que permite la conexión inmediata con las propiedades de regularidad o caos en el límite clásico del sistema. En el segundo caso no podemos comparar con ningún análogo clásico, ya que debido al comportamiento bosónico o fermiónico de las partículas cuánticas, el límite clásico de los sistemas cuánticos de muchos cuerpos carece de una buena definición.

 La principal herramienta del caos semiclásico se basa en la fórmula de la traza de Gutzwiller; consiste en el cálculo de un observable cuántico como es la densidad de niveles, a partir de cantidades clásicas, como son las órbitas periódicas del sistema (estas órbitas periódicas son aisladas, inestables, y forman un conjunto de medida nula), igualándolos en el límite cundo  $h \rightarrow 0$ . La densidad de niveles puede escribirse como suma de una parte suave (que se puede calcular en la aproximación de Thomas Fermi) y una parte fluctuante:  $\rho_{sc}(E) = \overline{\rho}(E) + \rho_{f}(E)$ . La parte fluctuante se puede escribir así [11]:

$$
\rho_{\scriptscriptstyle f}(E) = \frac{1}{\hbar^{\mu+1}} \sum_{\scriptscriptstyle op} A_{\scriptscriptstyle op}(E) \exp\left(\frac{i}{\hbar} S_{\scriptscriptstyle op}(E)\right)
$$

Donde el subíndice "op" se refiere a todas las órbitas periódicas.  $S_{op}(E)$  es la acción clásica, y  $A_{\alpha}$  $(E)$  es la amplitud, que está relacionada con propiedades de estabilidad. El parámetro  $\mu$  es  $\mu = (d-1)/2$  para sistemas integrables, y  $\mu = 0$  para sistemas caóticos. Una consecuencia importante que se infiere del estudio de la parte fluctuante de la densidad de estados, es que es universal: una vez fijadas las simetrías espaciotemporales del problema, depende únicamente de si el sistema clásico es integrable o caótico, no de las propiedades individuales del mismo.

En 1973 Percival conjeturó la existencia de dos tipos de espectro de energías para un sistema ligado con más de un grado de libertad: el espectro regular que aparece cuando el movimiento clásico es integrable, y el irregular que sucede cuando no existen suficientes constantes del movimiento. La diferencia entre ambos reside en la posibilidad de que los niveles se crucen cuando variamos un parámetro del sistema. Los niveles de los sistemas integrables vienen caracterizados por tantos números cuánticos como grados de libertad tenga el sistema; por ello los niveles se comportan como si no estuvieran correlacionados, y se pueden producir cruces entre ellos (la excepción a esta regla son los sistemas osciladores). En sistemas no integrables los niveles de energía están muy correlacionados si los estados poseen las mismas propiedades de simetría. Los cruces no se pueden producir cuando cambiamos un parámetro del sistema, en lugar de ello tendremos los denominados cruces evitados.

La aparición de estos cruces evitados produce repulsión entre los niveles del espectro. La universalidad de las fluctuaciones y esta repulsión de niveles enlazan directamente con la teoría de matrices aleatorias.

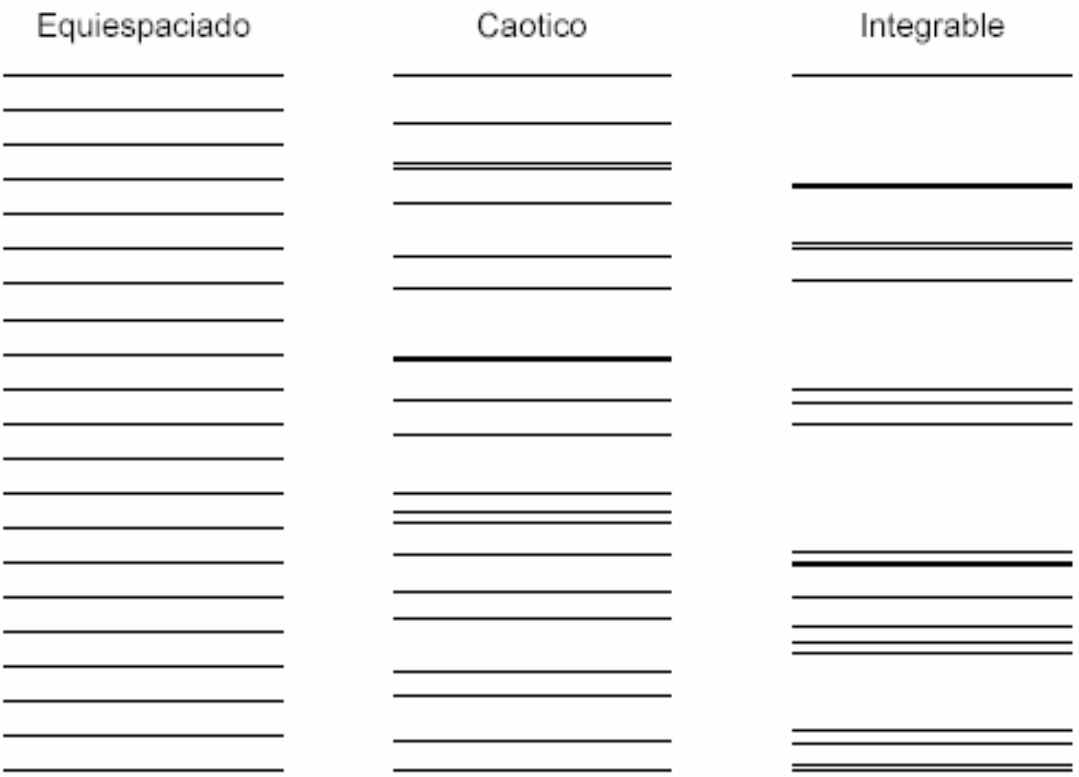

En la figura anterior se comparan el espectro de un sistema caótico y uno integrable, con un espectro equiespaciado. Se puede observar la repulsión de niveles que hay en el espectro caótico, mientras que en el integrable los niveles pueden cruzarse. Para una información mas detallada sobre caos cuántico véanse [6 ], [7 ], [8] y [9 ] .

## TEORÍA DE MATRICES ALEATORIAS

La Teoría de Matrices Aleatorias (Random Matrix Theory) nació hacia finales de los años cincuenta y principios de los sesenta de la mano de Wigner, Dyson y Mehta. En principio se formuló para dar una interpretación a los niveles muy excitados de los núcleos pesados, donde el modelo de capas no es aplicable.

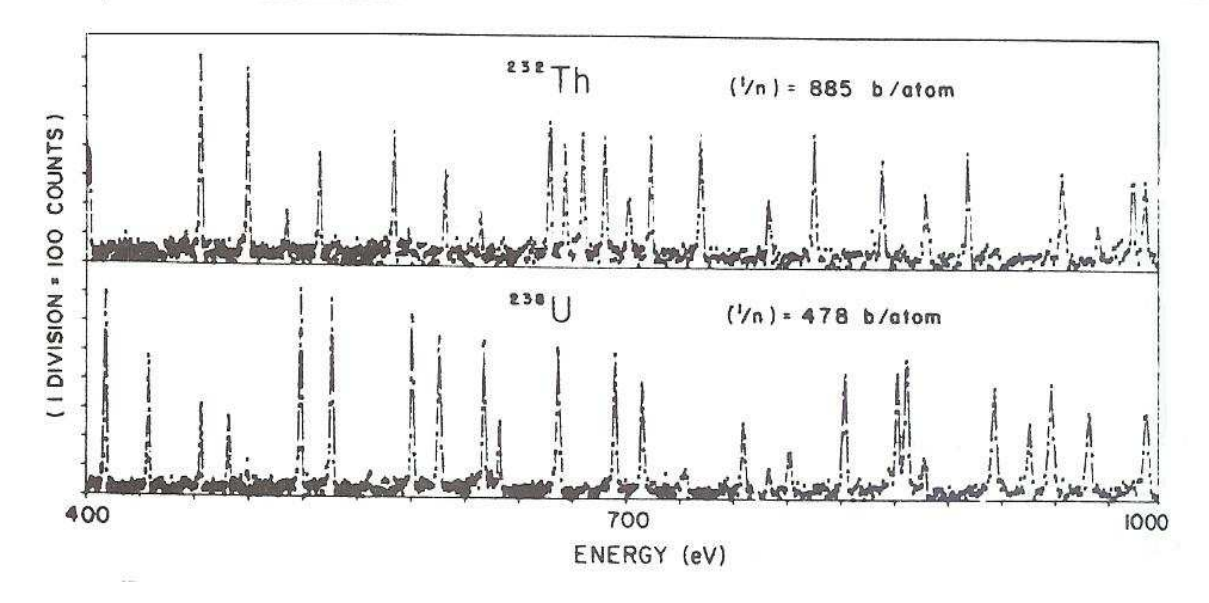

La idea inicial fue, dado el desconocimiento de los detalles de la interacción nuclear, prescindir de los mismos y realizar una descripción estadística. Es decir, renunciar al estudio en detalle de un núcleo concreto y tratar de encontrar propiedades que caractericen el conjunto de espectros nucleares en general. De hecho, la RMT se podría interpretar como una "clase" de física estadística; al contrario que esta, que dado un hamiltoniano con unas propiedades determinadas propone una colectividad de sistemas (colectividades microcanónica canónica y macrocanónica) que se ajustan a dicho hamiltoniano, la teoría de matrices aleatorias propone una colectividad de hamiltonianos para describir un sistema (en este caso, el núcleo). El núcleo complejo se modela como una caja negra en la que las partículas interaccionan de modo desconocido. Esto nos lleva a escribir el hamiltoniano del núcleo como una matriz cuyos componentes son elegidos al azar, considerando como única restricción las simetrías de nuestro sistema e imponiendo a los elementos de matriz una distribución de máxima incertidumbre. La teoría de matrices aleatorias se ha vinculado en los últimos años con el caos cuántico, pero no es su única aplicación, hasta el punto en que hoy en día se considera una disciplina en sí misma. Otras ramas de la física en las que la RMT juega un papel importante son por ejemplo la teoría de sólidos desordenados (dado el desconocimiento de la posición de una impureza en un sólido, y por ello el desconocimiento preciso de la interacción, describimos mediante una colectividad de hamiltonianos dicho comportamiento), la gravitación cuántica en dos dimensiones, así como la aproximación planar en teoría cuántica de campos (ambas motivadas por la topología de los sistemas a estudiar), simetría quiral (en lo que respecta a la transición de fase quiral) en cromodinámica cuántica (QCD), resultados numéricos en lattice QCD [1].

Recientemente se ha encontrado, gracias a la potencia que ofrece la RMT, que los espectros bariónicos experimentales no están en compromiso con el que predicen los

modelos quarks teóricos relativistas [13]. Las últimas aplicaciones de la RMT, están destinadas a eliminar el background en reacciones nucleares, y poder así estudiar correlaciones entre partículas elementales que se producen en este tipo de procesos. No sólo describe bien el comportamiento colectivo de muchos sistemas físicos; como ejemplos puramente matemáticos, diremos que la RMT describe con mucha precisión la distribución de los ceros no triviales de la función zetta de Riemman. Recientemente se ha encontrado que la distribución a primeros vecinos de los números primos se puede describir mediante la colectividad GUE hasta cierto valor, y posteriormente decae con un comportamiento Poisson.

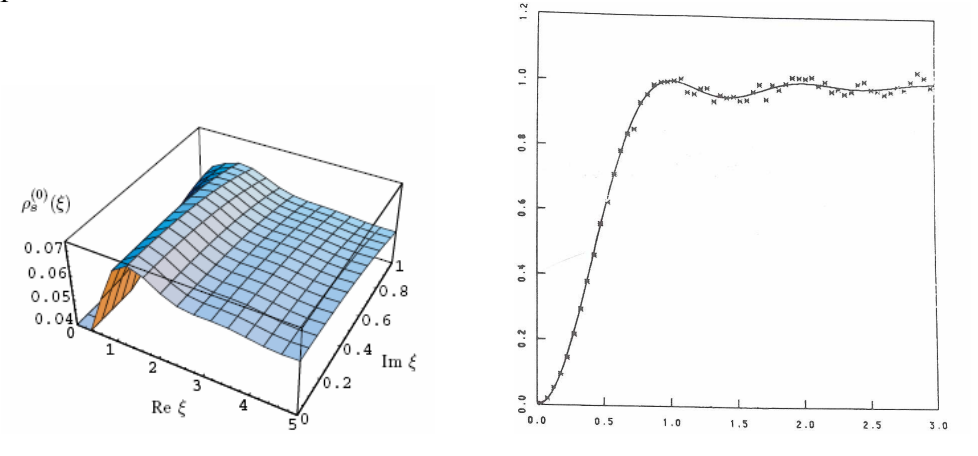

El desarrollo principal del presente trabajo se basará en el estudio de matrices aleatorias complejas, en ausencia de cualquier clase de simetría. Intentaremos verificar la validez de los cálculos asociados a las matrices aleatorias complejas, y encontrar analogías con lo ya conocido en matrices aleatorias con espectro de autovalores real. Antes de abordar directamente este tema, recordaremos brevemente en qué consisten los tipos de colectividades gaussianas más usuales en física. Se consideran principalmente tres tipos de hamiltonianos o clases de universalidad, que, atendiendo a la simetría del problema, dan lugar a la definición de otras tantas colectividades:

- Colectividad GOE (Gaussian Orthogonal Ensemble): compuesta por matrices aleatorias, hermíticas y simétricas. Sus elementos  $H_{jk}$  tales que j≥k son estadísticamente independientes, y su distribución de probabilidad P(H) es invariante bajo todas las transformaciones reales y ortogonales de  $H$ . Es aplicable a sistemas con invariancia bajo inversión temporal y simetría bajo rotaciones, y a sistemas con invariancia bajo inversión temporal que no verifican la simetría bajo rotaciones pero tienen espín entero.
- **Colectividad GUE** (Gaussian Unitary Ensemble): compuesta por matrices aleatorias y hermíticas. Sus elementos diagonales  $H_{jj}$  y las partes real e imaginaria de sus elementos no diagonales  $H_{jk}$  con  $j \ge k$  son estadísticamente independientes, y su distribución de probabilidad es invariante bajo todas las transformaciones unitarias de H. Es aplicable a sistemas que no son invariantes bajo inversión temporal.
- Colectividad GSE (Gaussian Symplectic Ensemble): compuesta por matrices hermíticas y autoduales. Sus elementos diagonales y sus cuatro componentes cuaterniónicas de los elementos no diagonales  $H_{ik}$  con  $j > k$  son estadísticamente independientes, y su distribución de probabilidad es invariante bajo todas las transformaciones simplécticas de H. Es aplicable a sistemas con espín semientero e

invariancia bajo inversión temporal, y ninguna simetría adicional, como invariancia bajo rotaciones.

- *Colectividad GDE* (Gaussian Diagonal Ensemble): O colectividad de Poisson; compuesta por matrices diagonales y reales. Todos sus elementos son estadísticamente independientes. En general es aplicable a sistemas integrables.

Salvo en el caso del GDE, cuyos autovalores son directamente los elementos generados, las otras tres distribuciones de probabilidad dan lugar a un espectro de energías que se caracteriza por la presencia de correlaciones entre los distintos niveles (esto es, cada nivel de energía no puede generarse mediante una variable aleatoria independiente).

Para el caso concreto del GOE, las matrices deben ser reales y simétricas, invariantes bajo transformaciones ortogonales. Por tanto si la matriz es de dimensión m se tienen  $m(m+1)/2$  elementos de matriz independientes.

La distribución de probabilidad  $p(H_{11},..., H_{mn})$  de los elementos de matriz no debe depender de la base a la que se aplica. Por tanto

$$
p(H_{11},...,H_{mm}) = p(H'_{11},...,H'_{mm})
$$

Dicha relación implica que la distribución de probabilidad sólo puede depender de trazas de potencias de H. Además supondremos que los elementos de matriz no están correlacionados:

$$
p(H_{11},...,H_{mm}) = p(H_{11})p(H_{12})...p(H_{mm})
$$

La única forma funcional que obedece ambas condiciones es la siguiente:

$$
p(H_{11},...,H_{mm}) = C \exp(-BTr(H) - ATr(H^{2}))
$$

La constante B se puede tomar nula sin pérdida de generalidad (equivalente a hacer un desplazamiento de energías), mientras que la constante C se fija utilizando la condición de normalización. La expresión obtenida para la distribución de probabilidad es

$$
p(H_{11},...,H_{mm}) = \left(\frac{A}{\pi}\right)^{m/2} \left(\frac{2A}{\pi}\right)^{m(m-1)/4} \exp\left[-A\sum_{i,j} H_{ij}^{2}\right]
$$

Análogamente se obtienen las distribuciones para las colectividades GUE y GSE, imponiendo que éstas sean invariantes bajo transformaciones unitarias y simplécticas respectivamente. Las expresiones obtenidas entonces son:

$$
p(H_{11},...,H_{mm}) = \left(\frac{A}{\pi}\right)^{m/2} \left(\frac{2A}{\pi}\right)^{m(m-1)/2} exp\left\{-A\sum_{i,j}\left[(H_R)^2 + (H_L)^2_{ij}\right]\right\}
$$

para el GUE, donde  $(H_R)_{ij}$  y  $(H_I)_{ij}$  son las partes real e imaginaria, respectivamente, de  $H_{ii}$ . Para la colectividad GSE se tiene

$$
p(H_{11},...,H_{mm}) = \left(\frac{A}{\pi}\right)^{m/2} \left(\frac{2A}{\pi}\right)^{2m(m-1)} \exp\left\{-A\sum_{i,j}\left[\left(H_0\right)^2_{ij} + \left(H_x\right)^2_{ij} + \left(H_y\right)^2_{ij} + \left(H_z\right)^2_{ij}\right]\right\}
$$

donde  $(H_0)_{ij}$ ,  $(H_x)_{ij}$ ,  $(H_y)_{ij}$  y  $(H_z)_{ij}$  son las componentes cuaterniónicas de  $H_{ij}$ .

Calcularemos ahora la distribución de autovalores a partir de la distribución de probabilidad de los elementos de matriz de H. El procedimiento lo realizaremos para matrices de dimensión 2x2 (fácilmente extrapolable a dimensión arbitraria) por simplicidad en los cálculos.

Supongamos una matriz  $H = \begin{bmatrix} H_{11} & H_{12} \\ H & H \end{bmatrix}$ J  $\backslash$  $\overline{\phantom{a}}$ L ſ = 21  $\frac{11}{22}$  $11 \quad 11 \quad 12$  $H_{21}$  H  $H_{11}$  H  $H = \begin{bmatrix} 1 & 1 & 1 \\ 1 & 1 & 1 \end{bmatrix}$ . Los autovalores asociados a esta matriz son:

$$
E_{\pm} = \frac{1}{2}(H_{11} + H_{22}) \pm \frac{1}{2}\sqrt{(H_{11} - H_{22})^2 + 4H_{12}^2}
$$
. En el caso de una matrix real simétrica, la metria de complió de base xiano dode normes transformació n ete general de la formes.

la matriz de cambio de base viene dada por una transformación ortogonal de la forma:

$$
O = \begin{pmatrix} \cos \theta & -\sin \theta \\ \sin \theta & \cos \theta \end{pmatrix}
$$

De  $H = Odiag(E_+, E_-)O^+$  y en virtud de  $p(H_{11},..., H_{mm}) = p(H'_{11},..., H'_{mm})$  se puede sacar la relación entre los elementos de matriz en ambas bases:

$$
H_{11} = E_+ \cos^2 \theta + E_- \sin^2 \theta
$$
  
\n
$$
H_{22} = E_- \cos^2 \theta + E_+ \sin^2 \theta
$$
  
\n
$$
H_{12} = (E_+ - E_-) \cos \theta \sin \theta
$$

El jacobiano de la transformación anterior es:

$$
J = det \frac{\partial (H_{11}, H_{22}, H_{12})}{\partial (E_+, E_-, \theta)} = E_+ - E_-
$$

Así pues, la densidad de probabilidad de autovalores para una colectividad gaussiana ortogonal es de la forma:

$$
P(E_{+}, E_{-}) = C|E_{+} - E_{-}|e^{-A(E_{+}^{2} + E_{-}^{2})}
$$

Una expresión más compacta, que recoge los resultados de las tres colectividades y para un número arbitrariamente grande de la dimensión de la matriz es:

$$
P(E) = C \prod_{\mu < \nu}^{\frac{1...N}{N}} \left| E_{\mu} - E_{\nu} \right|^\beta e^{-A(\sum_{\mu=1}^N E_{\mu}^2)}
$$

Donde  $\beta$  (indice de repulsión) es 1, 2 o 4 para las colectividades GOE GUE y GSE respectivamente, y C es una constante que se obtiene normalizando la densidad de probabilidad, integrando sobre todo el eje real.

Se observa que todas estas colectividades poseen una propiedad en común: la hermiticidad. Este es el motivo por el cual son relevantes en física, sobre todo en lo que al mundo cuántico se refiere. Todo observable cuántico ha de ser hermítico. Este requerimiento de hermiticidad, se traduce en que los autovalores de las matrices están

contenidos en el eje real (como ha de corresponder a un sistema físico: su espectro de energías es real). Por ello, la necesidad de interpretar parte del espectro energético como los autovalores de una matriz han restringido la atención a colectividades cuyo espectro está contenido en una dimensión. Como veremos más adelante, esto no es un verdadero problema, ya que muchos sistemas en física, como los sistemas disipativos, no necesitan de esta característica. De hecho, una teoría cuántica de campos a temperatura finita no requiere de hermiticidad para ser descrita.

Es la situación en la que nos encontramos con las matrices aleatorias complejas; al no ser hermíticas, sus autovalores pueden ser complejos, y estos se distribuirán adecuadamente en un disco de tamaño  $\sqrt{N}$ , siendo N la dimensión de la matriz. La colectividad asociada a este tipo de matrices es debida a Jean Ginibre [10] y como tal lleva su nombre. En el artículo original, Ginibre estudia la distribución de autovalores y correlaciones tanto de matrices aleatorias complejas, simplécticas y reales; el motivo de este orden de estudio es su dificultad. Para el caso de matrices aleatorias complejas, se conoce una expresión analítica tanto de la distribución de autovalores en el plano complejo, como de las correlaciones a N puntos. Para el caso de matrices simplécticas, solo pudo calcular la distribución de autovalores, y en el caso de matrices reales calculó la distribución de autovalores, con la restricción de que estos fuesen todos reales. Actualmente se ha encontrado solución a este problema a través de integrales Pfaffianas [12]. Antes de introducir la colectividad de Ginibre, calculemos la distribución de probabilidad para las colectividades gaussianas, ya que nos servirá de base para describir la CGE.

Eliminando el requerimiento de hermiticidad en el GUE, pasamos de una colectividad de matrices unitarias, a una colectividad gaussiana de matrices con autovalores complejos arbitrarios, llamada colectividad de Ginibre. La distribución de probabilidad conjunta es similar a la calculada para el GOE [3]:

$$
P(z_1,...,z_n) = \frac{C^{-1}}{\pi^N} \prod_{i < j}^{\infty} |z_i - z_j|^2 e^{-\frac{C}{|z_i|^2} \cdot 1}
$$

A diferencia del GOE, la constante C se obtiene integrando sobre todo el plano complejo. La motivación en la siguiente sección será calcular la distribución a primeros vecinos para esta última colectividad.

En lo que sigue, deduciremos a partir de la expresión anterior la distribución a primeros vecinos, y compararemos con los resultados numéricos obtenidos.

Una vez calculada la constante de normalización (véase apéndice), la distribución de probabilidad es:

$$
P(z_1,...,z_n) = \left(\prod_{k=1}^{1...N} \frac{e^{-|z_k|^2}}{\pi k!} \right) \prod_{i < j}^{1...N} |z_i - z_j|^2
$$

## ANÁLISIS ESPECTRALES:

Como dijimos anteriormente, las fluctuaciones espectrales son de carácter universal, por lo que parece relevante hacer un estudio de las mismas. Las fluctuaciones espectrales se miden mediante estadísticos. Un estadístico espectral es un número que se calcula utilizando solamente una secuencia de niveles, sin más información. Los estadísticos más importantes en caos cuántico son  $P(s)$ ,  $\Delta_3$ ,  $\Sigma^2$  y  $\delta_n$ . En nuestro caso, utilizaremos sólo la distribución a primeros vecinos, y será objeto principal de estudio.

Antes de hacer cualquier estudio acerca de las fluctuaciones espectrales, debemos hacer un reescalado (unfolding) de energías del sistema con el valor de la densidad media. En el caso de las colectividades GOE GUE y GSE, la densidad media se calcula integrando sobre todas las variables la distribución de probabilidad conjunta, dando lugar a la conocida ley del semicírculo de Wigner, característica de los sistemas caóticos (véase imagen).

$$
P_1(E) = N \int dE_2 ... dE_N P(E, E_2, ..., E_N) = \begin{cases} (2/\pi)\sqrt{1 - E^2} & \text{si} \quad |E| < 1\\ 0 & \text{si} \quad |E| > 1 \end{cases}
$$

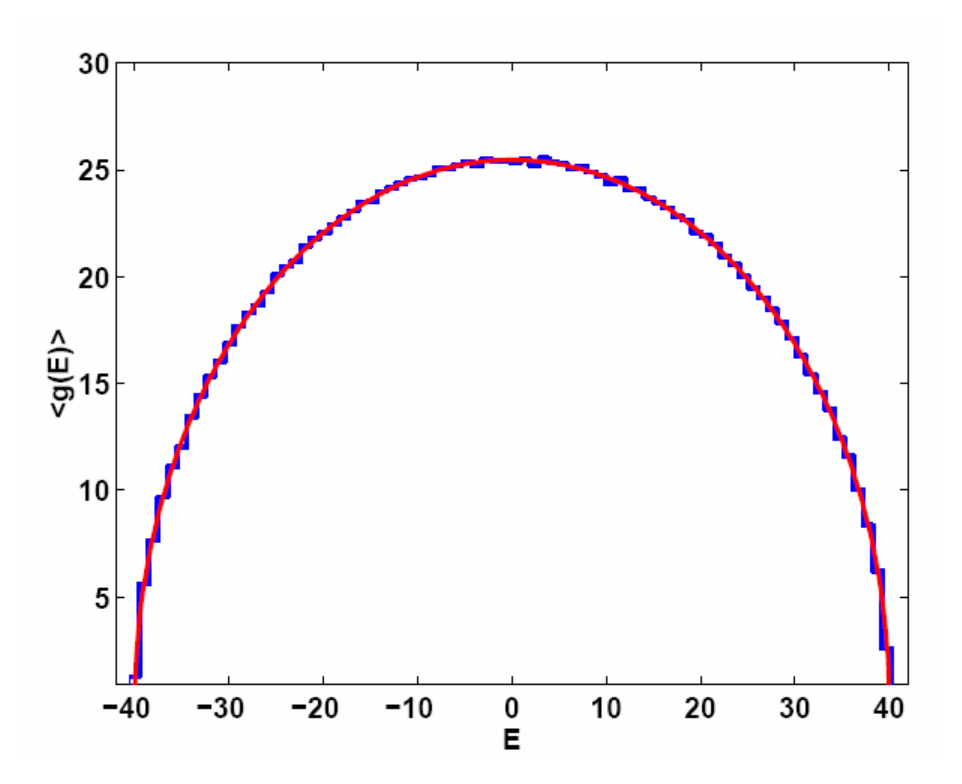

Al no ser esta densidad media constante, no podemos realizar directamente el estudio de las fluctuaciones, ya que están influidas de distinta manera por la densidad media. Haciendo un cambio de variable (reescalando la densidad media) conseguimos una densidad media constante, y el estudio de las fluctuaciones es entonces correcto. Estudios mas desarrollados de unfolding se pueden encontrar en [6] y [7].

#### Veamos qué pasa para la colectividad de Ginibre:

La densidad de probabilidad para un solo autovalor se obtiene integrando la densidad de probabilidad conjunta sobre todas las variables, menos sobre la que estamos calculando dicha probabilidades [3]:

$$
\overline{g}(z) = P_1(z) = N \int d^2 z_2 \dots d^2 z_N P(z_1, \dots, z_N) = N \left( \prod_j^{1 \dots N} j! \right)^{-1} e^{-|z_1|^2} \int \prod_k^{2 \dots N} d^2 z_k \frac{e^{|z_k|^2}}{\pi} \int \left( \prod_l^{1 \dots N} d\eta_l^* d\eta_l \right) \prod_m^{1 \dots N} \left( -\sum_{i=1}^{N} \eta_i^* \eta_n z_m^{i-1} z_m^{*n-1} \right)
$$

Donde hemos hecho uso de expresiones anteriores para simplificar la densidad de probabilidad conjunta. Haciendo las *N-1* integrales sobre  $z_k$ , la densidad  $P_1(z)$  queda:

$$
\overline{g}(z) = P_{I}(z) = \mathcal{N}\left(\prod_{j}^{1..N}j!\right)\frac{e^{-|z|^{2}}}{\pi}\int\left(\prod_{l}^{1..N}d\eta_{l}^{*}d\eta_{l}\right) - \sum_{m}^{1..N}\eta_{i}^{*}\eta_{m}z_{m}^{i-1}z_{m}^{*n-1}\left(-\sum_{l}^{1..N}\eta_{l}^{*}\eta_{l}(l-1)!\right)^{N-1}
$$

Observamos que los N-1 factores del integrando contienen pares  $\eta_i^* \eta_i$  con el mismo índice; por ello, para obtener una contribución no nula en la integral, el término precedente debe cumplir la misma propiedad, es decir:

$$
P_{\rm I}(z) = N \left( \prod_j^{1..N} j! \right) \frac{e^{z^{\left. \right|z \right|^2}}}{\pi} \int \left( \prod_l^{1..N} d\eta_l^* d\eta_l \right) \left( - \sum_j^{1..N} \eta_i^* \eta_i \left| z \right|^{2(i-1)} \left( - \sum_l^{1..N} \eta_l^* \eta_l (l-1)! \right)^{N-1}
$$

Hay (N-1)! formas de asignar índices de forma que aparezcan los productos  $\eta_i^* \eta_i$  con  $l=1,...,N$ . Haciendo esto obtenemos:

$$
g(z) = P_1(z) = \frac{e^{z^2}}{\pi} e_{N-1}(z^2)
$$

Donde  $e_N(x)$  denota el polinomio de orden n que iguala los  $n+1$  primeros términos de la expansión en serie de Taylor de la función exponencial:  $n!$  $\dots + \frac{x}{x}$ !  $e_N(x) = 1 + \frac{x}{1+x}$ n  $N(x) = 1 + \frac{x}{1!} + \dots +$  $1 + \frac{\pi}{1!} + \dots + \frac{\pi}{1!}$ . Se observa como en el límite  $N \to \infty$ ,  $P_1(z)$  tiende al valor constante  $1/\pi$ . Por el contrario, cuando N permanece constante y z crece,  $P_1(z)$  tiende a cero. La región de transición entre estos límites está para valores de  $|z|^2 \approx N$ . Antes de tratar con detenimiento esta transición, nótese que  $\frac{\partial}{\partial x} e_n(x) = e_{n-1}(x)$  $\frac{\partial}{\partial x}e_n(x)=e_{n-1}$  $\frac{\partial}{\partial y}e_n(x) = e_{n-1}(x)$  y por ello, integrando la ecuación diferencial se obtiene:

$$
e^{-x}e_n(x) = \int\limits_x^\infty dy \frac{y^n}{n!} e^{-y}
$$

La anchura de la zona de transición es proporcional a  $\sqrt{n}/n$ . En el límite  $n \to \infty$ , esta expresión se puede aproximar a la función de error complementaria, y la anchura de la zona de transición tiende a cero, tomando la función el aspecto de  $\theta(n-x)$ :

$$
e^{-x}e_n(x) = \frac{1}{2} erfc\left(\frac{x-n}{\sqrt{2n}}\right)
$$

Cuando  $N \to \infty$ , los autovalores cubren el disco del plano complejo de radio  $\sqrt{N}$ alrededor del origen de coordenadas, con densidad de probabilidad uniforme  $\frac{1}{\pi}$  $\frac{1}{\cdot}$ .

Vemos que en este caso la densidad media es prácticamente constante, salvo efectos de borde, y no será necesario hacer un unfolding global, sino que lo haremos localmente en la zona de transición).

En la siguiente imagen se encuentran representados los autovalores para 3 matrices aleatorias complejas de dimensión 1600x1600

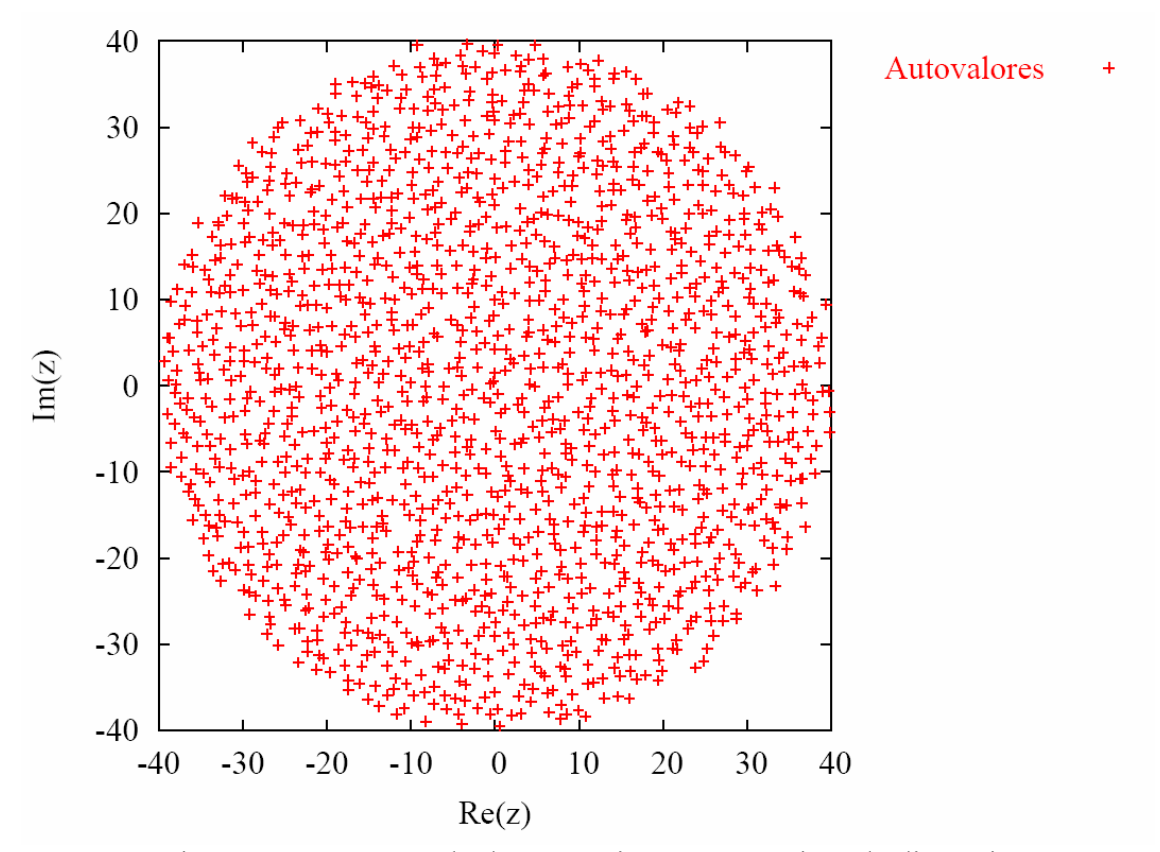

En esta sección se presentan resultados numéricos para matrices de dimensión  $100x100$ , 900x900 y 1600x1600. Cada una de las colectividades tenía una cantidad de 100 matrices. Queremos comprobar si la distribución de autovalores es uniforme e igual a  $1/\pi$ ; para ello (y mediante el programa que se encuentra al final de la presente memoria) hacemos unas pruebas tanto de isotropía (es decir, que no existen direcciones privilegiadas, o lo que es lo mismo, invariancia bajo rotaciones) como de homogeneidad (es decir, invariancia bajo traslaciones) de dicha distribución. Para el caso de la isotropía calcularemos de cuatro ejes diferentes las diez primeras potencias del centroide del eje para ver que se encuentran en (0,0) las potencias impares, mientras que las pares no dependen del eje que tomamos para hacer dicho centroide.

## Isotropía:

Coordenadas en el eje ξ : Centroide, y potencias del centroide:

$$
u_q = x_q \cos \xi + y_q \sin \xi
$$
\n
$$
\left\langle u(\xi)^k \right\rangle = \frac{1}{N} \sum_{q=1}^N u_q(\xi)^k
$$

Calculemos el valor medio del centroide sobre la distribución de autovalores:

$$
\left\langle \overline{u(\xi)^k} \right\rangle = \int \dots \int \left( \prod_{q=1}^N d^2 z_q \right) u_1^k(\xi) P(\{z\}) = \frac{1}{N} \int d^2 z P(z_1) = \frac{1}{N\pi} \int d^2 z (x \cos \xi + y \sin \xi)^k =
$$
  
= 
$$
\frac{1}{N\pi} \int_0^{\sqrt{N}} dr r^{k+1} \int_0^{2\pi} (\cos \theta \cos \xi + \sin \theta \sin \xi)^k d\theta = \frac{\sqrt{N^{k+2}}}{(k+2)N\pi} \int_0^{2\pi} \cos(\theta - \xi) d\theta = \frac{N^{k/2}}{(k+2)\pi}
$$

Resolvemos la integral (vía variable compleja expresando el coseno como suma de exponenciales complejas, por ejemplo)

$$
\langle \overline{u(\xi)^k} \rangle = \begin{cases} 0 & si & k \text{ impar} \\ 2N \frac{(k-1)!}{(k+2)!} & si & k \text{ par} \end{cases}
$$

Comprobemos esto numéricamente: A través de la subrutina "isotropy" que se encuentra en el programa, calculamos las primeras diez potencias de  $u(\xi)$  para  $\xi = 0, \pi/4, \pi/2, 3\pi/4, \pi$ .:

Para cada una de las colectividades

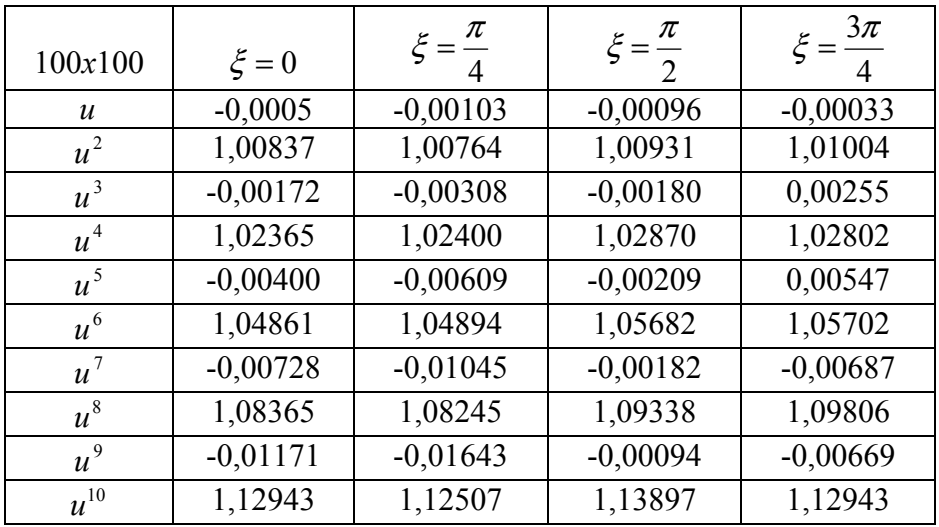

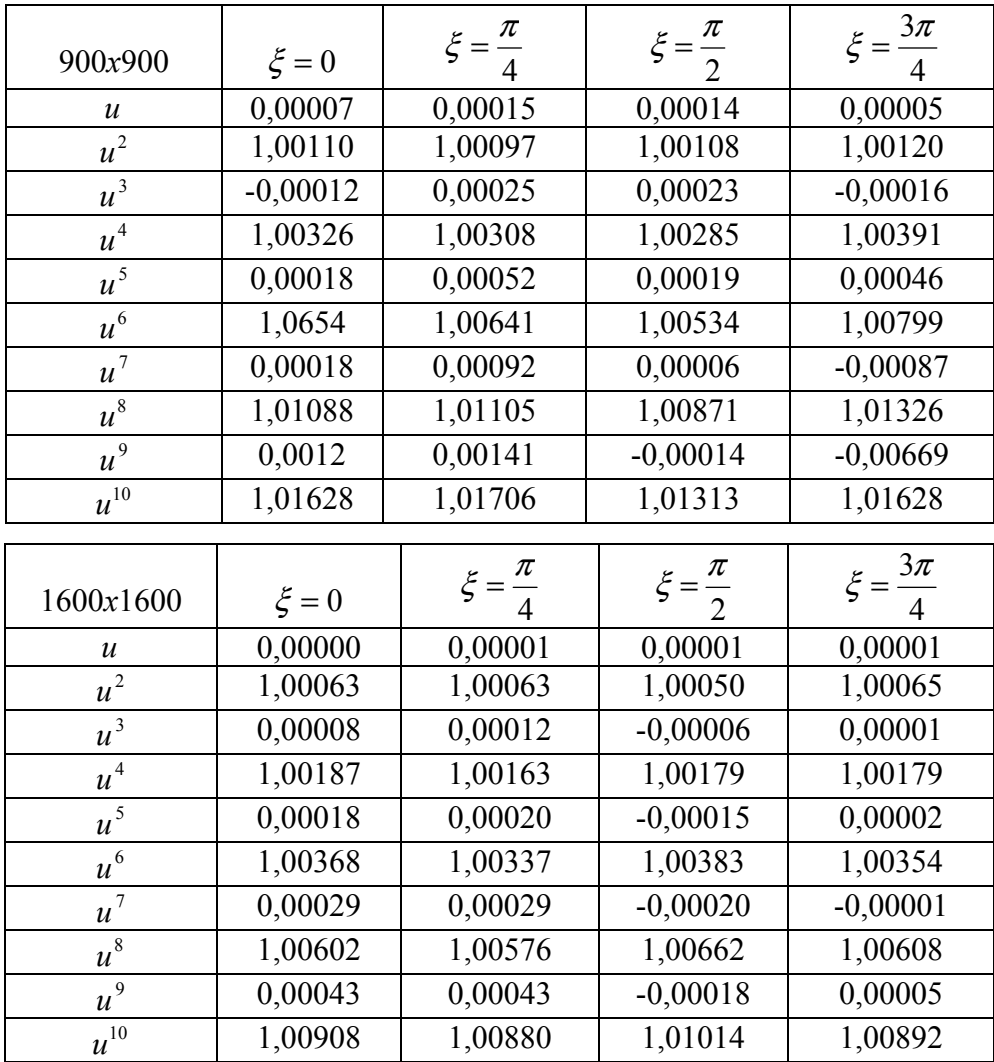

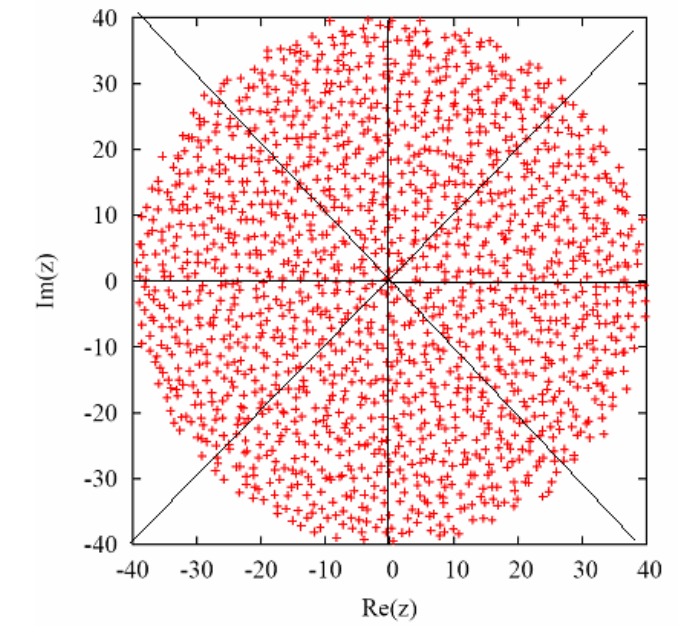

Podemos decir entonces que la densidad de autovalores sólo depende de la distancia radial:  $P(z) = P(x + iy) = P(r, \theta) = P(r)$ 

En el caso de la homogeneidad, comprobaremos numéricamente que la densidad se comporta como la función error complementaria.

$$
n(R) = \int_{0}^{2\pi R} \int_{0}^{R} r \overline{g}(z) d\theta dr \text{ derivando: } \frac{dn(R)}{dR} = 2\pi R \overline{g}(R) \qquad \overline{g}(R) = \frac{1}{2\pi R} \frac{dn(R)}{dR} \approx R
$$
  
En el programa utilizado, hicimos una subrutina, "densrad", para el cálculo de la  
derivada numérica a partir de dos puntos. A continuación representamos  $\frac{dn(R)}{2RdR}$  frente  
a *R* para cada una de las colectividades empleadas.

Densidad radial para matrices de dimensión 100x100:

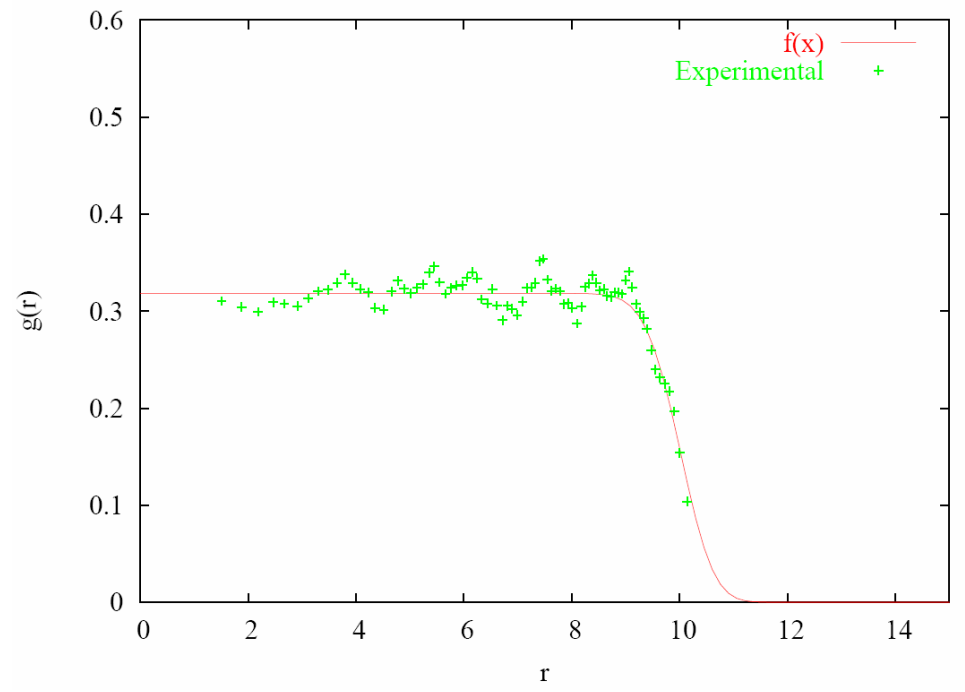

Densidad radial para matrices de dimensión 900x900:

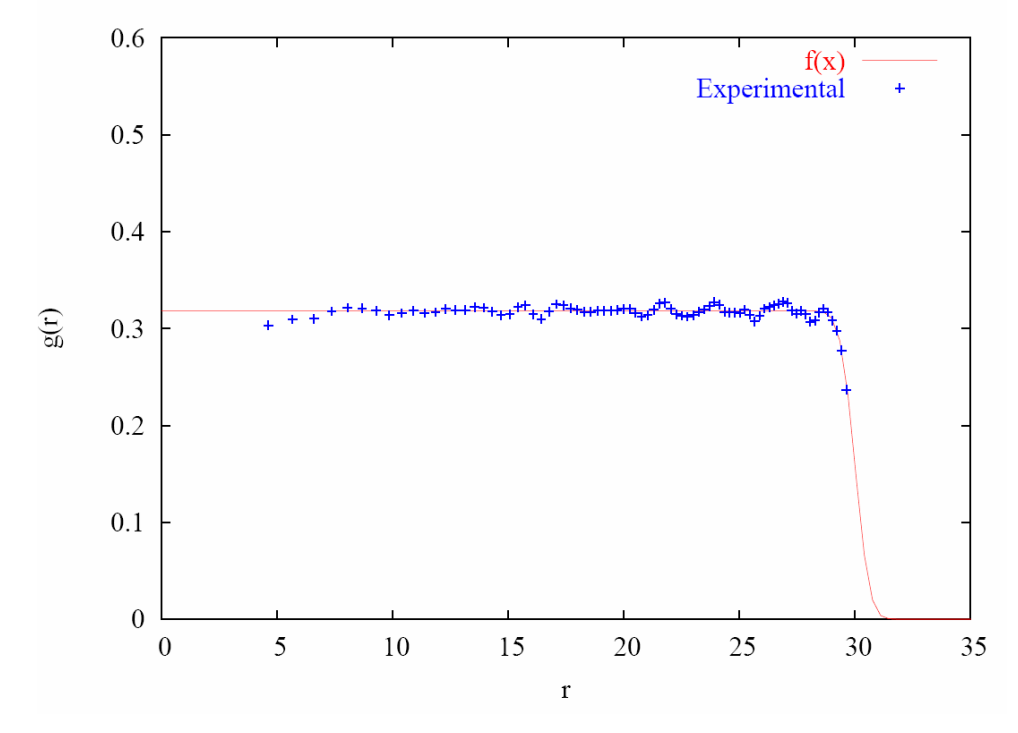

## Densidad radial para matrices de dimensión 1600x1600:

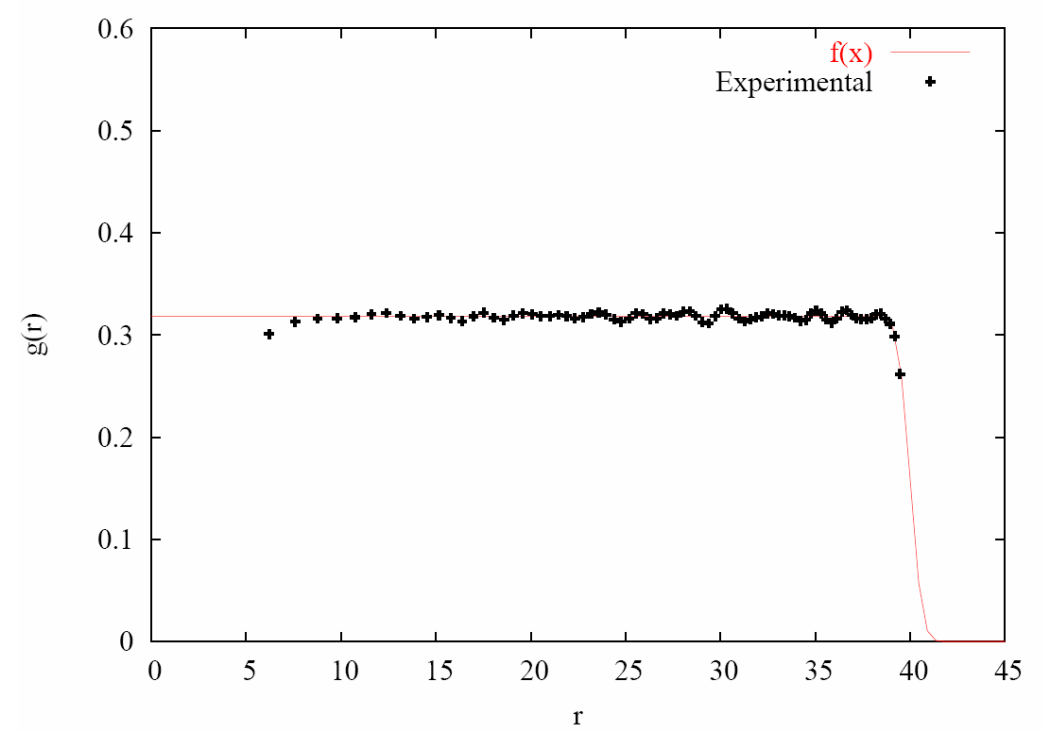

En las gráficas anteriores, la función  $f(x)$  es la función error complementaria. Estos resultados no son más que la sección transversal para un ángulo dado de las siguientes gráficas, que muestran en un histograma cómo es la densidad de autovalores:

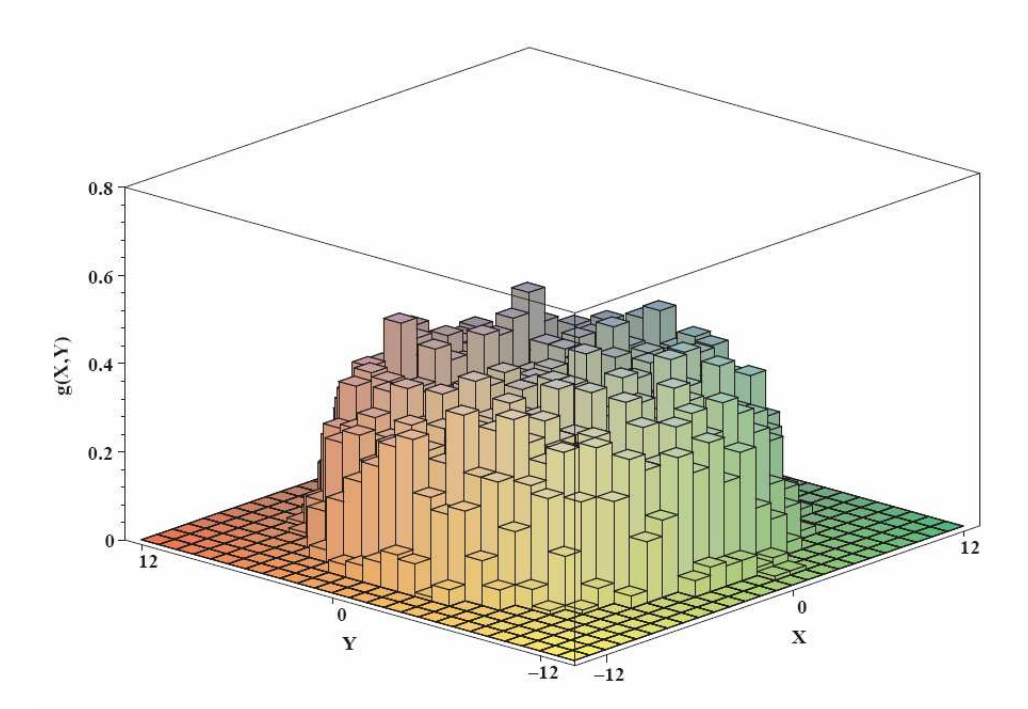

Histograma de la densidad de autovalores Matrices de dimensión 100x100

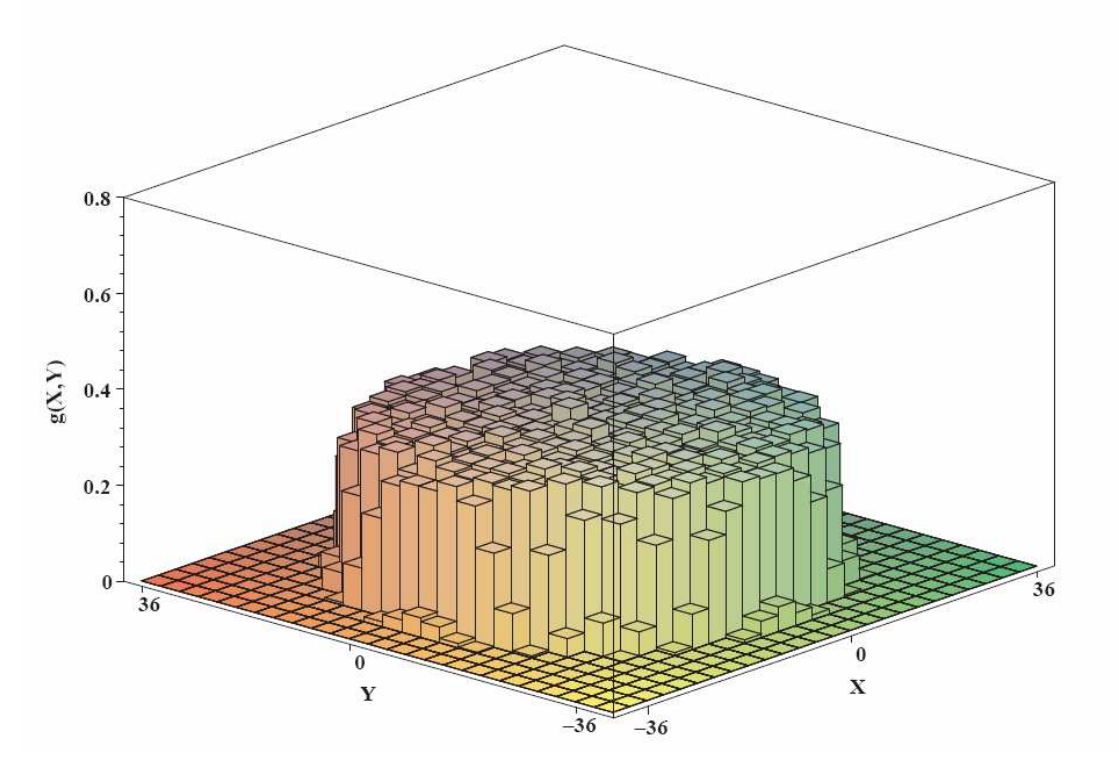

Histograma de la densidad de autovalores: Matrices de dimensión 900x900

Histograma de la densidad de autovalores: Matrices de dimensión 1600x1600:

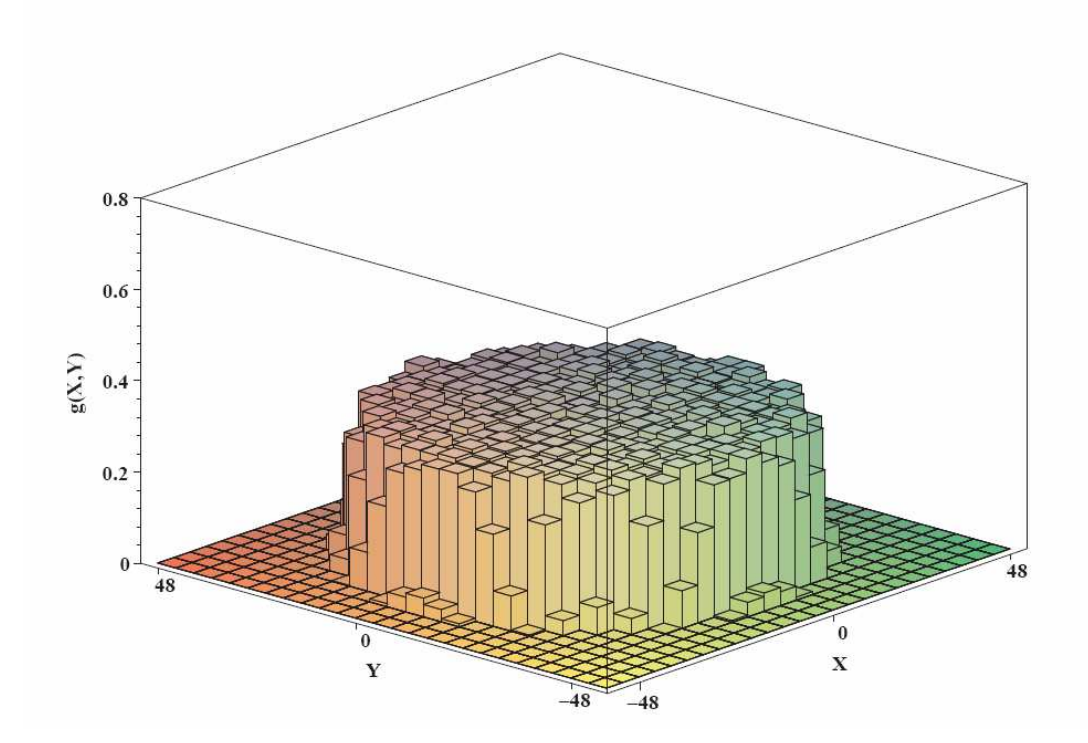

#### Distribución de espaciamientos a primeros vecinos:

La  $P(s)$  se define como la distribución de espaciamientos de primeros vecinos  $s_i$ , siendo  $s_i = \varepsilon_{i+1} - \varepsilon_i$ . La  $P(s)$  mide las correlaciones de corto alcance en el espectro y la repulsión de niveles. La  $P(s)$  correspondiente a colectividades gaussianas puede calcularse a partir de las distribuciones de autovalores correspondientes, pero dicho calculo es complicado.

 En lugar de considerar matrices de dimensión arbitraria, Wigner realizó el cálculo para matrices de dimensión dos por dos, y obtuvo las siguientes expresiones:

$$
P(s) = \begin{cases} \frac{\pi}{2} s \exp\left(-\frac{\pi}{4} s^2\right) & GOE\\ \frac{32}{\pi^2} s^2 \exp\left(-\frac{\pi}{4} s^2\right) & GUE\\ \frac{2^{18}}{3^6 \pi^3} s^4 \exp\left(-\frac{64}{9\pi} s^2\right) & GSE \end{cases}
$$

que resultan ser muy buenas aproximaciones para matrices de dimensión arbitraria. En ellas observamos que sí existe repulsión. En la siguiente figura se muestran las distribuciones de espaciamientos a primeros vecinos para las tres clases de colectividades gaussianas, y la correspondiente a la ley de Poisson [6]. Observamos cómo hay repulsión en las tres colectividades, y no hay repulsión en el caso de Poisson.

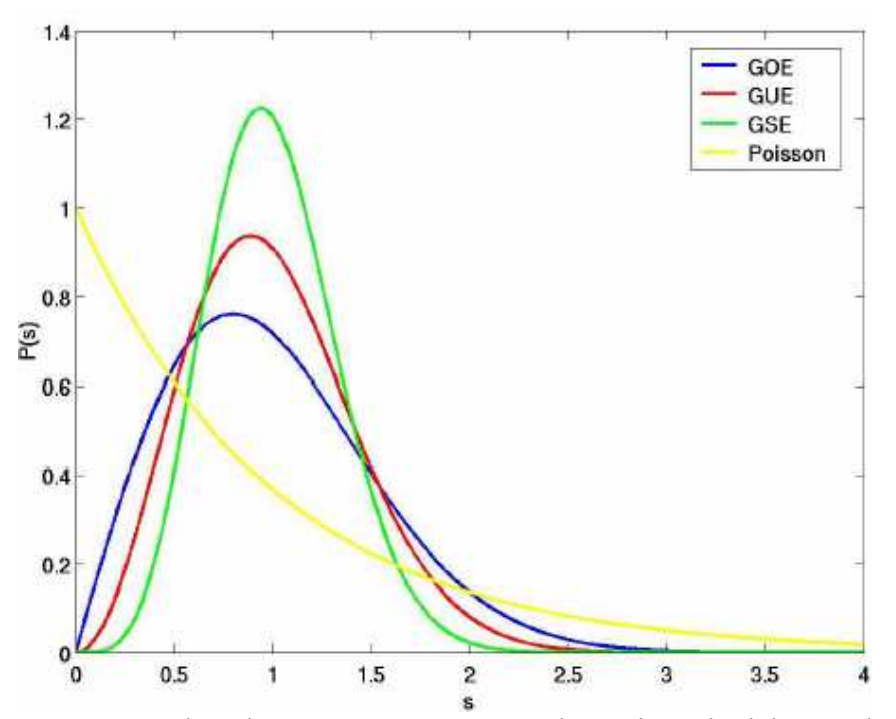

Para valores pequeños de s, la curva que crece mas despacio es la del GSE, la siguiente sería la del GUE, y la que crece más deprisa es la del GOE, ya que según las expresiones el comportamiento de estas a s pequeño es:

$$
P(s) = \begin{cases} s & GOE \\ s^2 & GUE \\ s^4 & GSE \end{cases}
$$

El exponente de s se denomina "exponente de repulsión"; se dice que el GOE tiene repulsión lineal, el GUE repulsión cuadrática, y el GSE repulsión cuártica. En el caso de niveles descorrelacionados, el exponente es cero. Véase como ejemplo numérico lo bien que se ajustan los cálculos a las leyes teóricas: En las siguientes imágenes se representan 500 matrices 500x500 (arriba) y una matriz 3000x3000 (abajo)

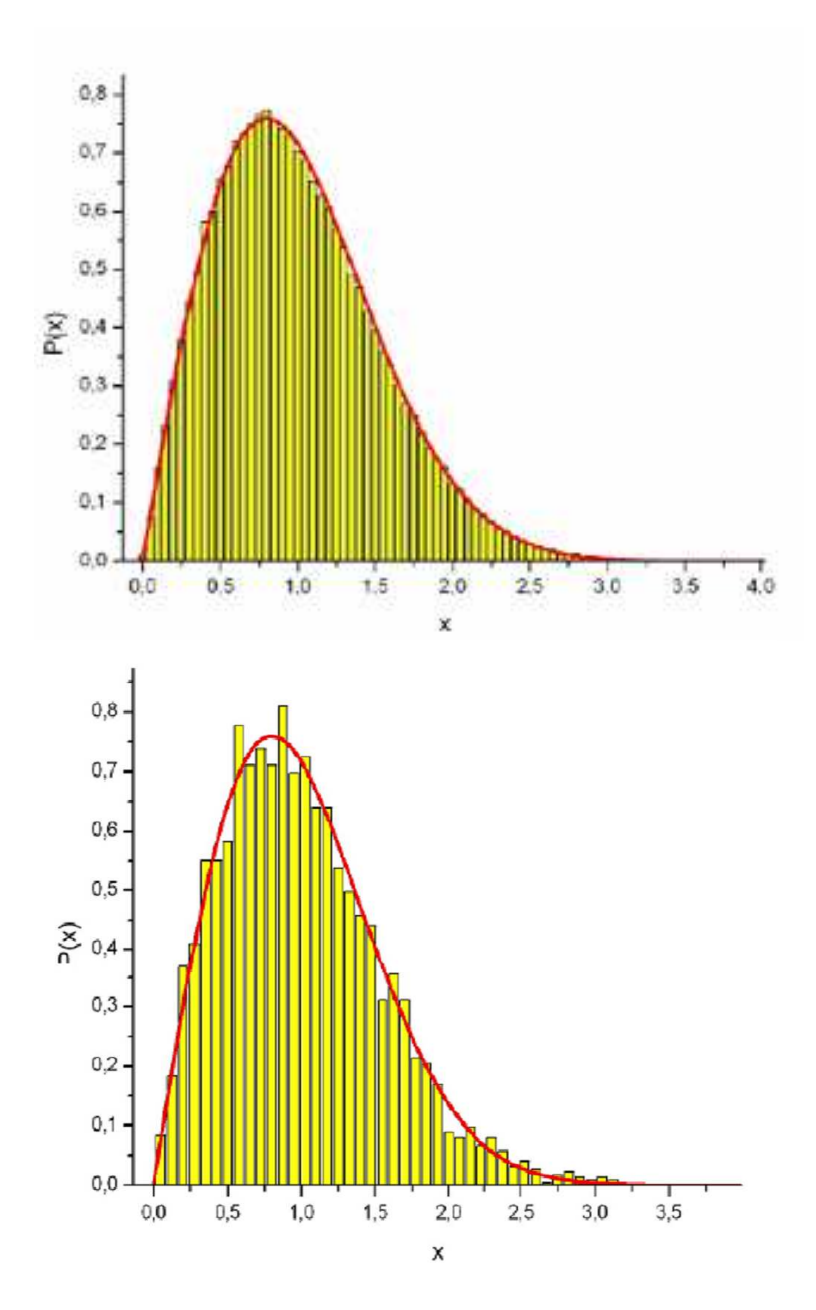

En las gráficas anteriores observamos una cosa interesante: La distribución a primeros vecinos de la matriz 3000x3000 tiene más fluctuaciones debido a la "pequeña" muestra estadística considerada, como era de prever; pero esencialmente su valor medio se comporta igual que el calculado para una colectividad muy grande, Esto quiere decir

que todas las matrices que forman parte de una colectividad, en media, se comportan individualmente como toda la colectividad en conjunto.

En la siguiente imagen, la primera comprobación experimental en física nuclear de esta ley de espaciamientos a primeros vecinos; datos del "nuclear data ensemble".

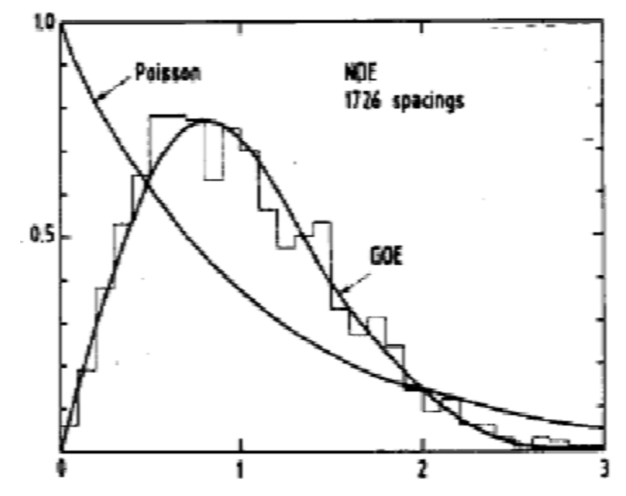

Estas son las distribuciones de espaciamientos a primeros vecinos propias de los sistemas caóticos, según la conjetura de Bohigas, Giannoni y Schmit, o conjetura BGS (esta en principio sólo fue formulada para el GOE), que fue formulada en 1984 por Bohigas, Giannoni y Schmit [15]: "Las fluctuaciones del espectro de sistemas cuánticos invariantes bajo inversión temporal cuyos análogos clásicos son sistemas caóticos son igual a las predichas por el GOE".

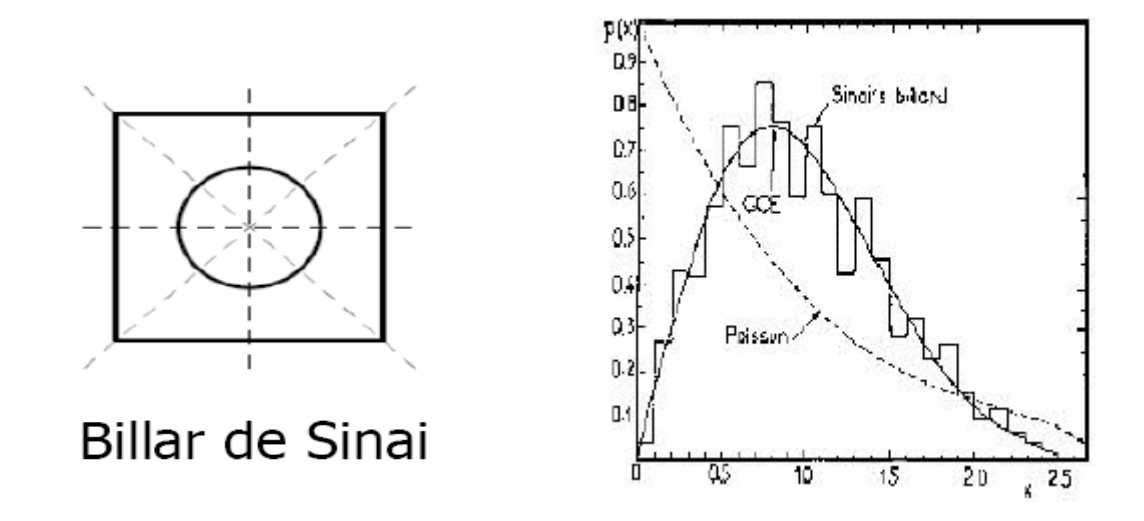

En la imagen se muestran los resultados para el estadio o billar de Sinaí en los que se basó la conjetura BGS.

No deja de ser sorprendente cómo dos sistemas tan diferentes como un billar cuántico y un núcleo atómico presentan las mismas fluctuaciones espectrales. Analizaron espectros experimentales de una gran cantidad de núcleos atómicos distintos, y encontraron que la distribución de espaciamientos a primeros vecinos podía ser descrita perfectamente por la curva de Wigner para el GOE. Todavía no se ha demostrado satisfactoriamente la

conjetura BGS. Todos los intentos de demostrarla se basan en algún tipo de aproximación semiclásica.

Ahora la pregunta es si la conjetura BGS es válida también para las otras dos clases de universalidad; es decir, si en sistemas caóticos que presentan las mismas simetrías propias de las colectividades GUE y GSE, las propiedades de las fluctuaciones de sus espectros coincidirán con las predichas para la colectividad correspondiente. Los resultados numéricos confirman esta conjetura, pero los resultados experimentales son menos favorables. Por el momento no existen ejemplos para el GSE, y sólo dos para el GUE (ambos con billares de microondas), en excelente acuerdo con las curvas teóricas. Ya hemos visto como se correlacionan autovalores en las colectividades clásicas; ¿y en las colectividades complejas?

#### Distribución de espaciamientos en la colectividad de Ginibre:

Vamos a calcular la distribución de espaciamientos a primeros vecinos a través de la probabilidad de que un autovalor tenga a su vecino más próximo a una distancia menor

o igual a "s": ds  $P(s) = \frac{dI(s)}{dt}$ , donde la distribución de probabilidad integrada  $I(s)$  es:

$$
I(s) = 1 - <\theta(|z_2 - z_1| - s)\theta(|z_3 - z_1| - s)\dots\theta(|z_N - z_1| - s) >
$$

Donde "< >" se refiere al promedio de las funciones paso, con función peso la distribución de probabilidad  $P\{z\}$ .

Consideremos el caso  $N=2$ : Las distribuciones a primeros vecinos que obtenemos son:

$$
I(s) = 1 - e_1 \left(\frac{s^2}{2}\right) e^{-s^2/2} \quad ; \ P(s) = \frac{1}{2} s^3 e^{-s^2/2}
$$

Si realizamos con el espaciamiento medio reescalado (unfolding) obtenemos:

$$
P(S) = (3^4 \pi^2 2^{-7}) S^3 e^{-(3^2 \pi 2^{-4}) S^2}
$$

Se puede demostrar que tomando el límite  $N \geq 1$ , la distribución acumulada a primeros vecinos es de la forma:

$$
I(s) = 1 - \prod_{n=1}^{\infty} \left( e_n (s^2) e^{-s^2} \right)
$$

Este producto infinito converge rápidamente. Su desarrollo en serie en torno al origen reza así:

$$
I(s) = \frac{s^4}{2} - \frac{s^6}{6} + \frac{s^8}{24} - \frac{11}{120} s^{10} + \dots
$$

El comportamiento asintótico de  $I(s)$  es mejor estudiarlo a través del logaritmo neperiano de él mismo:

$$
ln(1 - I(s)) = \sum_{n=1}^{\infty} ln \Big[ e_n (s^2) e^{-s^2} \Big] \approx \sum_{n=1}^{s^2} ln \Big( \frac{s^{2n}}{n!} e^{-s^2} \Big)
$$

Aproximando el sumatorio por la integral:  $ln(1-I(s)) = \int dn \, ln \left| s^{2n} \frac{e}{\sqrt{2\pi}} \right| \approx -\frac{1}{2} s^4$ 0 2 4 1 1 1 2  $\sqrt{2}$ s  $(n+1)$  $ln(1-I(s)) = \int_0^s dn \, ln \int_0^s s^{2n} \frac{e}{\Gamma(s)}$  $\int_{0}^{s^2}$  dn ln  $\left| s^{2n} \frac{e^{-s^2}}{2} \right| \approx \overline{\phantom{a}}$  $\overline{\phantom{a}}$  $\rfloor$ 1  $\mathsf{L}$  $\mathbf{r}$ L Γ  $-I(s) = \int_{0}^{s^2} dn \, ln \left| s^{2n} \frac{e^{-s^2}}{\Gamma(n+1)} \right|$ 

La P(s) se calcula derivando la expresión anterior, aunque en el desarrollo asintótico de  $n$  no existe una expresión analítica para los espaciamientos; encontramos eso sí resultados numéricos de la  $I(s)$ :

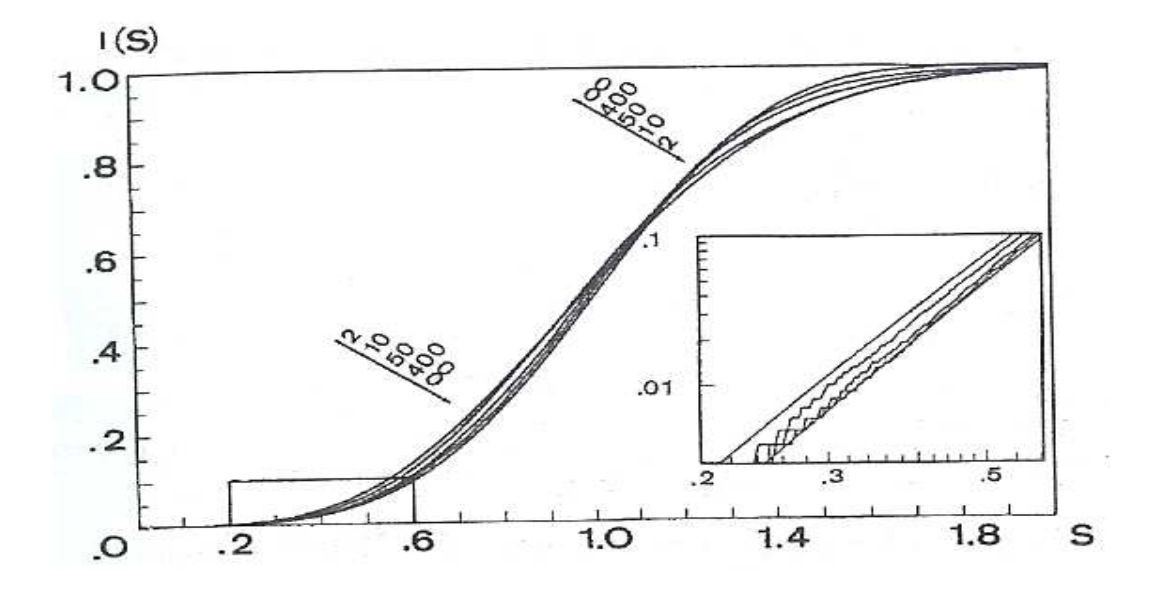

Existen discrepancias entre las distribuciones de espaciamientos para matrices  $2x^2$  y matrices de orden superior (a partir de  $N=20$  las curvas  $P(s)$  están en excelente acuerdo con las obtenidas para el desarrollo asintótico); Esto no ocurre en el caso de las colectividades clásicas, donde la aproximación de espaciamientos a primeros vecinos obtenida a partir de matrices 2x2 es prácticamente idéntica a la obtenida para matrices de orden arbitrariamente grande.

En la siguiente imagen se encuentran las curvas teóricas  $P(s)$  para matrices  $2x^2$  y para el cálculo asintótico:

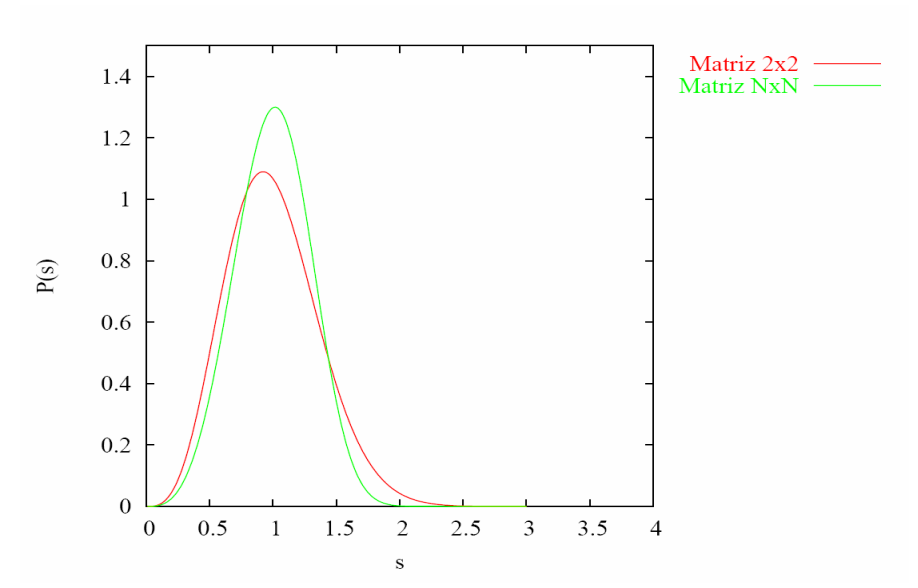

 Los resultados experimentales obtenidos para las distintas colectividades complejas que hemos usado son los siguientes; matrices de dimensión 100, 900 y 1600 respectivamente:

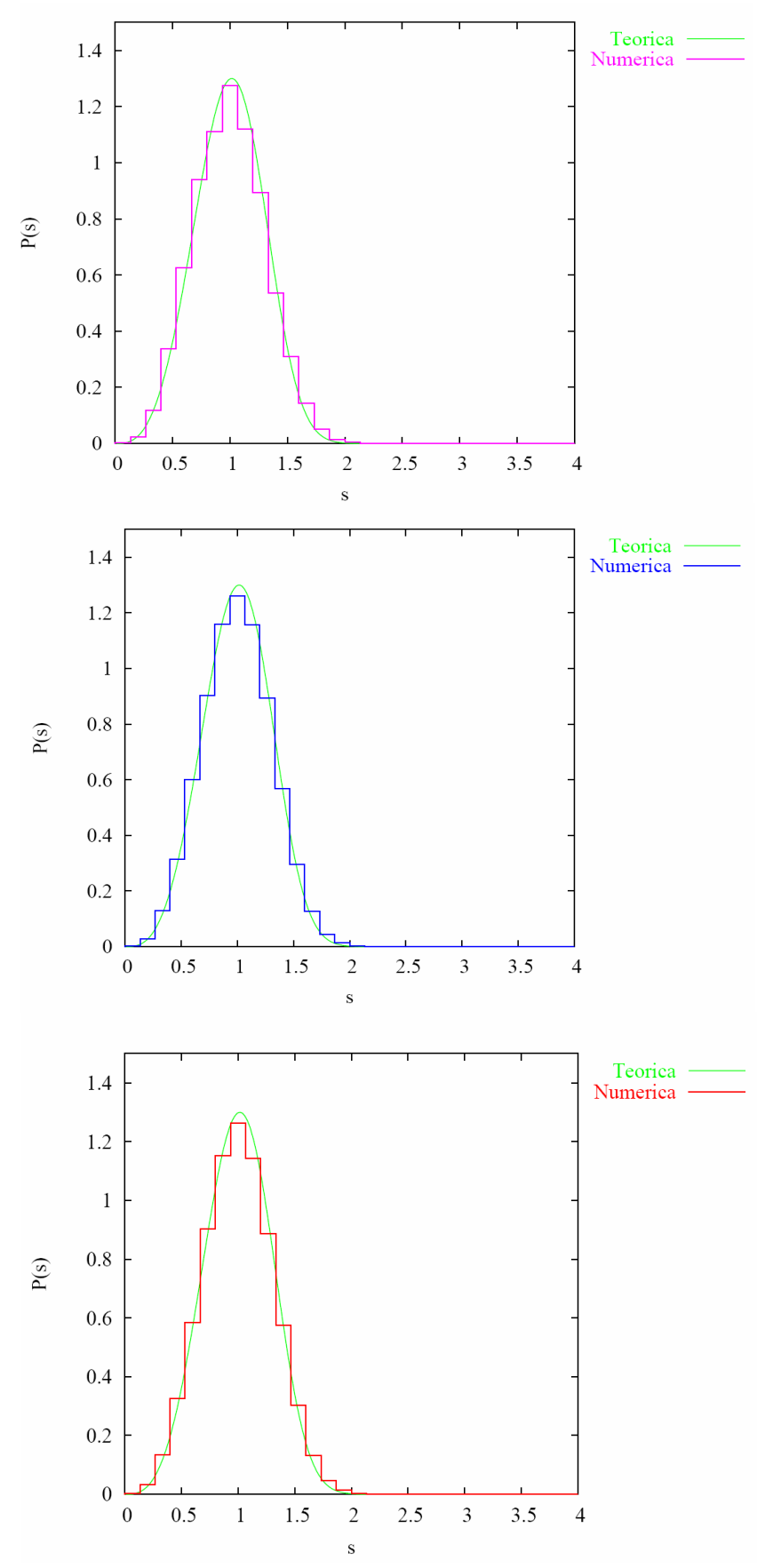

Quizá pueda parecer sorprendente lo parecidos que son las distribuciones de espaciamientos de las tres colectividades; pero esto es normal, ya que una vez realizado el unfolding local (condición necesaria para poder calcular la P(s)), la curva muestra las

fluctuaciones espectrales que, como dijimos, son universales. Si las dimensiones de la matriz fueran inferiores a 20, entonces veríamos discrepancias entre ellas.

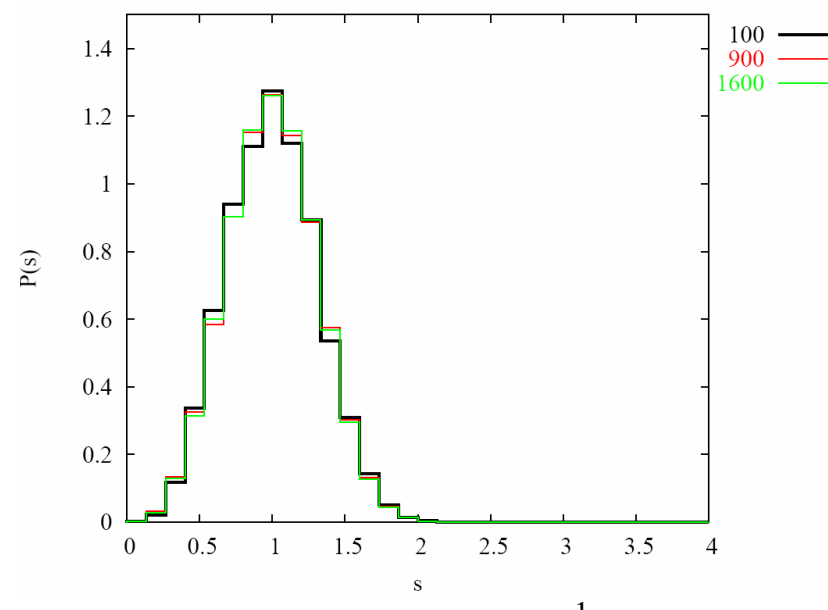

A la vista de los resultados, y en virtud de  $P(s) = \frac{1}{2} s^3 e^{-s^2/2}$ 2  $P(s) = \frac{1}{2} s^3 e^{-s^2/2}$ , podríamos pensar en que

existe una "repulsión" cúbica, en analogía con las colectividades clásicas; veamos esto a través de un caso más claro, a ver si es verdadera esta "repulsión" entre autovalores: Para el GDE (o colectividad de Poisson), a través de la distribución de espaciamientos, observábamos descorrelación entre los autovalores (ausencia de repulsión); ¿será así también para el caso Poisson en dos dimensiones?

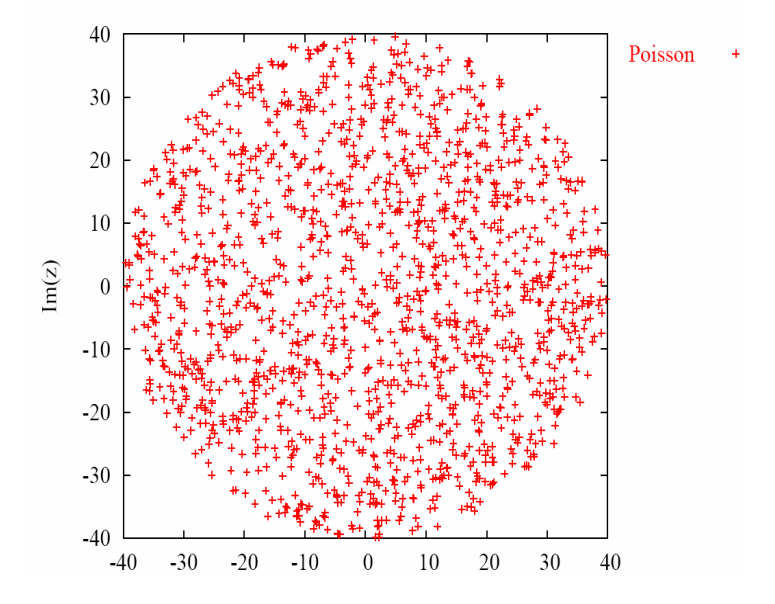

Esta es la distribución de autovalores para una matriz de dimensión 1600 diagonal con autovalores complejos. Veamos como es la distribución de espaciamientos a primeros vecinos para este caso:

![](_page_23_Figure_0.jpeg)

Pese a que la distribución de autovalores en el plano se ha hecho a través de números aleatorios (es decir, estadísticamente independientes entre ellos) observamos que presentan correlaciones. Se infiere de este resultado que no es trivial la extensión del término "repulsión" que empleábamos en una dimensión. En las siguientes imágenes se aprecia cómo la colectividad compleja presenta mayor "repulsión" entre autovalores, ya que parecen estar más equiespaciados que para el caso Poisson.

![](_page_23_Figure_2.jpeg)

## Resúmen y conclusiones:

La presente memoria versa acerca de la teoría de matrices aleatorias complejas; antes de profundizar en dicho temas, hemos resumido los conceptos, fundamentos teóricos y aplicaciones más importantes de las colectividades hermíticas o clásicas más empleadas en física. Como ejemplo más significativo, hemos hecho hincapíe en el caos cuántico, ya que actualmente es la rama de la física en la que se encuentra mayor aplicación. Hemos hecho un estudio teórico de la colectividad de Ginibre compleja. Comprobamos con éxito los resultados teóricos mediante experimentos numéricos: Para el caso de la isotropía y homogeneidad, hemos podido ver cómo la distribución de autovalores se ajusta satisfactoriamente a la función error complementaria, y cómo a medida que aumentamos la dimensión de la matriz, los resultados van mejorando (nótese que debido a la pérdida de simetrías en las matrices, la convergencia hacia el valor teórico va siendo más lenta).

Para las colectividades empleadas, las distribuciones de espaciamientos a primeros vecinos están en gran acuerdo con la curva teórica para el desarrollo asintótico. Esto es debido a la universalidad de las fluctuaciones.

Por el contrario, no podemos hacer una analogía sencilla con las colectividades hermíticas, ya que no podemos hablar de repulsión cúbica en el caso de nuestra colectividad, y la definición de espaciamientos a primeros vecinos no queda del todo clara. Esto hace que no podamos encontrar sistemas físicos sencillos que vengan descritos por esta colectividad (es difícil encontrar analogía con la mecánica cuántica, ya que perdemos el concepto de hermiticidad, y por ello los autovalores están en el plano complejo, dejando de describir las energías de un sistema).

## APÉNDICE 1: Variables de Grassman [3].

Para poder calcular la constante de normalización  $C^{-1}$ , operamos del siguiente modo: El producto de diferencias que aparece en la densidad de probabilidad, se puede escribir como un determinante de Vandermonde:

$$
\prod_{i
$$

Así, el módulo al cuadrado del productorio anterior se puede escribir así:

$$
\prod_{i
$$

Se puede observar la dificultad matemática que van a conllevar los cálculos; por ello se emplean herramientas muy potentes para realizarlos: Es el caso de este determinante, que calcularemos a través de una integral gaussiana sobre variables anticonmutantes:

$$
det A = \int \left( \prod_{j}^{1...n} d\eta_j^* d\eta_j \right) exp(-\sum_{ik}^{1...n} \eta_i^* A_{ik} \eta_k)
$$

Para poder representar un determinante como lo acabamos de hacer, las variables anticonmutantes (variables de Grassman) vienen descritas a través del siguiente álgebra:

$$
\eta_i \eta_k^* + \eta_k^* \eta_j = 0
$$
  

$$
\eta_i \eta_k + \eta_k \eta_i = 0
$$
  

$$
\eta_i^* \eta_k^* + \eta_k^* \eta_i^* = 0
$$

De este álgebra se ve claramente que  $\eta_i^2 = \eta_i^{*2} = 0$ ; Por ello, la función de una variable de Grassman mas general posible, es de la forma:  $F(\eta) = a + b\eta$ , donde a y b son números conmutativos. Análogamente, la función mas general de dos variables de Grassman es:  $F(\eta_1, \eta_2) = a + b\eta_1 + c\eta_2 + d\eta_1\eta_2$ . La diferenciación con respecto a una variable de Grassman esta definida igual que en una variable conmutante usual. En cambio, dada la anticonmutatividad de las variables, la regla de Swarz de las derivadas cruzadas ya no se cumple:  $\frac{6}{2}$   $\frac{6}{2}$   $F(\eta_1, \eta_2) = -\frac{6}{2}$   $\frac{6}{2}$   $F(\eta_1, \eta_2) = -d$ ∂ ∂ ∂  $=-\frac{\partial}{\partial}$ ∂ ∂ ∂ ∂  $1''$ 2  $\frac{1}{1}$  $1''$  $1 \frac{U}{12}$  $\eta_1$ ,  $\eta$  $\eta$ , ση  $\eta_1$ ,  $\eta$  $\eta_1$  on Como la diferenciación, la integración esta definida como un operador lineal; en adición a esto, requerimos unas condiciones para la integración:  $\int d\eta_i \eta_i = \int d\eta_i^* \eta_i^* = 1$ i  $d\eta_i\eta_i = \int d\eta_i^*\eta_i^* = 1$ ,  $\int d\eta_i = \int d\eta_i^* = 0$ , y que los diferenciales  $d\eta_i$  y  $d\eta_i^*$  anticonmutan igual que variables de Grassman habituales. Para el caso N=2 podemos escribir:  $\int d\eta_1 F(\eta_1, \eta_2) = b + d \cdot \eta_2$ ,  $\int d\eta_2 F(\eta_1, \eta_2) = c - d \cdot \eta_1$ ,  $\int d\eta_2 d\eta_1 F(\eta_1, \eta_2) = - \int d\eta_1 d\eta_2 F(\eta_1, \eta_2) = d$ . Para una función construida a partir de N variables de Grassman

∑= =  $_{0,1}$  $\mathcal{F}_1,...,\eta_{N}$ ) =  $\sum f(m_1,...,m_N) \eta_1^{m_1} \eta_2^{m_2}$  $m_i = 0$ , m N  $m_1 \rightarrow m$  $N = \sum J (m_1, ..., m_N)$ i  $F(\eta_1,...,\eta_N) = \sum f(m_1,...,m_N) \eta_1^{m_1} \eta_2^{m_2} ... \eta_N^{m_N}$  podemos escribir la integral como sigue:

 $\int d\eta_{N} ... d\eta_{1} F(\eta_{1},...,\eta_{N}) = f(1,1,...,1)$ . Resumiendo, la diferenciación y la integración son operadores idénticos para variables de Grassman (la ventaja de las integrales sobre variables de Grassman, es que no necesitan de contornos para estar definidas). Ahora, la representación de un determinante como una integral, se chequea fácilmente gracias a estas definiciones y propiedades.

Recordemos la expresión del determinante:  $det A = \iint \prod d\eta_j^* d\eta_j \bigg| exp(-\sum_{i=1}^{n-1} \eta_i^*)$ J  $\backslash$  $\overline{\phantom{a}}$ l ſ = ...n ik  $ik$ 'l k \* i ...n j j  $det A = \int \prod d\eta_j^* d\eta_j \left[ exp(-\sum \eta_i^* A_{ik} \eta_k) \right]$  $1...n$  1  $\eta_i d\eta_i \exp(-\sum \eta_i A_{ik}\eta_k).$ 

Sólo el término de orden N del desarrollo de Taylor de la exponencial va a dar una contribución distinta de cero la integral 2N-dimensional:

$$
D = \iint\limits_{J} \left( \prod_{j} d\eta_{j}^{*} d\eta_{j} \right) \exp\left(-\sum_{j} \eta^{*} A \eta\right) = \iint\limits_{J} \left( \prod_{j} d\eta_{j}^{*} d\eta_{j} \right) \frac{(-1)^{N}}{N!} (\eta^{*} A \eta)^{N} = \iint\limits_{J} \left( \prod_{j} d\eta_{j} d\eta_{j}^{*} \right) \frac{(\eta^{*} A \eta)^{N}}{N!}
$$

Para encontrar la contribución distinta de cero, debemos contar sólo aquellos productos de variables de Grassman que involucren las N permutaciones diferentes de  $\eta$  y sus conjugadas: Hay  $(N!)^2$  permutaciones, que vienen de las permutaciones asociadas a  $\eta$ y a sus conjugadas.

$$
D = \iint\left(\prod_j d\eta_j^* d\eta_j\right) \frac{1}{N!} \sum_i \sum_j \eta_{i_1}^* \eta_{j_1} \eta_{i_2}^* \eta_{i_2} \dots \eta_{i_N}^* \eta_{i_N} \times A_{i_1j_1} A_{i_2j_2} \dots A_{i_Nj_N}.
$$
 Utilizando las

propiedades de las variables de Grassman, podemos efectuar la suma en i, ya que al permutar dos variables, obtenemos el mismo resultado, obteniendo N! contribuciones idénticas; por ello:

$$
D = \int \left( \prod_j d\eta_j^* d\eta_j \right) \sum_P \eta_1^* \eta_{P_1} \eta_2^* \eta_{i_2} ... \eta_N^* \eta_{P_N} \times A_{1P_1} A_{2P_2} ... A_{NP_N}
$$

El resultado de esta integral es 1 o -1, como vimos con anterioridad; por ello, y para finalizar obtenemos que:

$$
D = \sum_{P} (-1)^{P} A_{1P_1} A_{2P_2} ... A_{NP_N} = det A
$$

Representación que resulta familiar para el determinante de la matriz A. Volvamos al cálculo de la constante C:

$$
\prod_{i
$$

Expresamos el determinante como integral gaussiana sobre variables de Grassman como ya hemos dicho:

$$
det\left(\sum_{j=1}^{N} z_i^{i-1} z_j^{*k-1}\right) = \int \left(\prod_{j=1}^{N} d\eta_j^* d\eta_j\right) \prod_{j=1}^{N} exp\left(-\sum_{ik}^{N} \eta_i^* \eta_k z_j^{i-1} z_j^{*k-1}\right)
$$

Pero cuando desarrollemos en serie de Taylor la exponencial, los términos de orden dos y superiores se anularán:

$$
\left(\sum_{ik}^{N} \eta_i^* \eta_k z_j^{i-1} z_j^{*k-1}\right)^2 = \sum_{ikjl} \eta_i^* \eta_j \eta_k^* \eta_l z^{i-1} z^{*j-1} z^{k-1} z^{*l-1} = 0
$$

Esto es debido a que la contracción de algo simétrico en "jl" (los números "z") con algo antisimétrico en "jl" (las variables de Grassman) es idénticamente cero. Así pues:

$$
de\left(\sum_{j=1}^{N} z_i^{i-1} z_j^{*k-1}\right) = \int \left(\prod_{j=1}^{N} d\eta_j^* d\eta_j\right) \prod_{j=1}^{N} \left(1 - \sum_{ik}^{N} \eta_i^* \eta_k z_j^{i-1} z_j^{*k-1}\right) = \int \left(\prod_{j=1}^{N} d\eta_j^* d\eta_j\right) \prod_{j=1}^{N} \left(-\sum_{ik}^{N} \eta_i^* \eta_k z_j^{i-1} z_j^{*k-1}\right)
$$

Donde en la última identidad se ha hecho uso de que la integral sobre variables de Grassman de una constante es cero.

Para calcular C, imponemos que la integral de la densidad de probabilidad de autovalores sea uno.

$$
\int d^2 z \frac{1}{\pi} e^{-|z|^2} \sum_{ik} \eta_i^* \eta_k z^{i-1} z^{*k-1} = \sum_i \eta_i^* \eta_i (i-1)!
$$

Donde i  $d^2 z = d(Re\, z) d(Im\, z) = \frac{dz^* dz}{2i}$ 2  $2^2 z = d(Re\,z) d(Im\,z) = \frac{dz}{2\pi}$ . La constante de normalización viene dada por:

$$
C = \iint\limits_{j} \left( \prod_{j} d\eta_{j}^{*} d\eta_{j} \right) \left( -\sum_{i} \eta_{i}^{*} \eta_{i} (i-1)! \right)^{N}
$$

De esa integral, solo va a dar contribución distinta de cero aquel término que, al hacer el desarrollo multinomial, sólo tenga la primera potencia de cada una de las variables (el resto se anularán en virtud de las propiedades de las variables trasmañanas).Es decir:

$$
C = N!(-1)^N \prod_{i=1}^N (i-1)! \! \int \! \left( \prod_j d\eta_j^* d\eta_j \eta_j^* \eta_j \right) = \prod_{j=1}^N j!
$$

Y así, la densidad de probabilidad conjunta de autovalores normalizada a la unidad es:

$$
P(z_1,...,z_n) = \left(\prod_{k=1}^{1...N} \frac{e^{-|z_k|^2}}{\pi k!} \right) \prod_{i < j}^{1...N} |z_i - z_j|^2
$$

## APÉNDICE 2: Programa Ginibre

```
* 
*<<<<<GINIBRE>>>>>> 
* 
       Program ginibre 
*%%%%%%%%%%%%%%%%%%%%%%%%%%%%%%%%%%%%%%%%%%%%%%%%%%%%%%%%%%% 
       implicit none 
       integer*4 nmt,n,ll,lwk,dim,fin,nplot,nbin,unf 
      integer*4 ph,pz,px,py,pr,pq,ps,pwk,prwk<br>real*8 V, a, scalereal*8 V,a,scale<br>real*8 tl.t2.t.z
                    t1, t2, t, ztime
*%%%%%%%%%%%%%%%%%%%%%%%%%%%%%%%%%%%%%%%%%%%%%%%%%%%%%%%%%%% 
       common/UNFLD/ unf 
       common/PLOT/ nplot,nbin,scale 
      common/CLOCK/ t1, t2, t(3)
       parameter (dim=25*1000000) 
       dimension V(dim) 
*%%%%%%%%%%%%%%%%%%%%%%%%%%%%%%%%%%%%%%%%%%%%%%%%%%%%%%%%%%% 
      read(5,*) nmt,n,a
       read(5,*) nplot,nbin,scale 
       read(5,*) unf 
      write(6,100) nmt, n, a
       write(6,105) nplot,nbin,scale 
       write(6,110) unf 
* 
      11 = n*abs(nmt)lwk = 64*nph = 1pz = ph +2*n*n+2px = pz +2*11pv = px +11pr = py +11 pq = pr +ll 
       ps = pq +ll 
      prwk = ps + 11pwk = prwk + max(lwk, 11)fin = pwk + max(2*n, 11) if (fin.gt.dim) then 
         write(6,120) dim 
        stop 
       endif 
       call eigvals(nmt,n,ll,lwk,a,V(ph),V(pz),V(prwk),V(pwk)) 
       call density(nmt,n,ll,V(pz),V(px),V(py),V(pr),V(pq),V(prwk)) 
      call nnsdist(nmt,n,ll,V(ph),V(px),V(py),V(ps),V(prwk)) call mynnsdist(nmt,n,ll,V(ph),V(px),V(py),V(ps),V(prwk),V(pwk)) 
       write(6,115) t(1),t(2),t(3) 
       stop 
  100 format(/,2x,'NMT=',1x,i5,2x,'N=',1x,i5,2x,'A=',1x,f4.1,/) 
  105 
format(/,2x,'NPLOT=',1x,i3,2x,'NBIN=',1x,i3,2x,'SCALE=',1x,f4.1,/) 
  110 format(/,2x,'UNFLD=',1x,i3,/) 
  115 format(/,2x,'T-DIAG=',1x,f10.3,2x,'T-DENS=',1x,f7.3,2x,'T-
NNSD=', 
      &1x,f7.3) 
  120 format(/,2x,'DIM=',1x,i8,1x,'IS TOO SMALL',/)
       end 
* 
*<<<<<EIGVALS>>>>>> 
* 
       Subroutine eigvals(nmt,n,ll,lwk,a,H,Z,RWK,WK)
*%%%%%%%%%%%%%%%%%%%%%%%%%%%%%%%%%%%%%%%%%%%%%%%%%%%%%%%%%%%
```

```
implicit none<br>integer*4 nmt,
                    nmt,mt,n,ll,lwk,i,j,ifail
      real<sup>*8</sup> RWK, mean, sigma, a, t1, t2, t, ztime, g05ddf<br>complex<sup>*</sup>16 H, Z, WK, v, tr1, tr2
                    H,Z,WK,v,tr1,tr2
*%%%%%%%%%%%%%%%%%%%%%%%%%%%%%%%%%%%%%%%%%%%%%%%%%%%%%%%%%%% 
      external q05ccf, q05ddf
      common/CLOCK/ t1, t2, t(3)
      dimension H(n,n), Z(n, *), RWK(lwk), WK(lwk)
       parameter (mean=0.0d0) 
*%%%%%%%%%%%%%%%%%%%%%%%%%%%%%%%%%%%%%%%%%%%%%%%%%%%%%%%%%%% 
      t1 = ztime()sigma = 1.0d0/dsqrt(2.0d0*a) call g05ccf() 
       call fldata(nmt,mt,n,Z) 
       do while (mt.lt.nmt) 
        mt = mt+1 do i = 1,n 
         do j = 1,n 
          H(j,i) = cmplx(q05ddf(mean,sigma),q05ddf(mean,sigma)) enddo 
         enddo 
        ifail = 0call f02qbf('N',n,H,n,Z(1,mt),v,1,RWK,WK,1wk,ifail)write(1) mt, (Z(i,mt), i=1,n) if(ifail.eq.0) cycle 
        tr1 = cmplx(0.0d0, 0.0d0)tr2 = cmplx(0.0d0, 0.0d0) do i = 1,n 
          tr1 = tr1+H(i,i)tr2 = tr2+Z(i,mt) enddo 
         write(6,100) mt,ifail,(i,Z(i,mt),i=1,2),(i,Z(i,mt),i=n-1,n) 
         write(6,105) tr1,tr2 
       enddo 
      t2 = ztime()t(1) = t2-t1 close(1) 
      return 
 100 format(/,2x,'MT=',1x,i3,1x,'IFAIL=',1x,i1,1x,'EIGS=', 
    & 4(i4,1x,'('7.2f10.5,1x,')')) 105 format(/,19x,'TR-H=',1x,'(',2f10.5,1x,')',1x,'TR-Z=', 
    \& 1x,'(',2f10.5,1x,')' )
       end 
* 
*<<<<<FLDATA>>>>>> 
* 
      Subroutine fldata(nmt, mt, n, Z)
*%%%%%%%%%%%%%%%%%%%%%%%%%%%%%%%%%%%%%%%%%%%%%%%%%%%%%%%%%%% 
       implicit none 
       integer*4 nmt,mt,n,i 
       complex*16 Z 
       character*30 flname,label 
       character*5 aux1,aux2 
*%%%%%%%%%%%%%%%%%%%%%%%%%%%%%%%%%%%%%%%%%%%%%%%%%%%%%%%%%%% 
       common/label/ label 
       dimension Z(n,*) 
*%%%%%%%%%%%%%%%%%%%%%%%%%%%%%%%%%%%%%%%%%%%%%%%%%%%%%%%%%%% 
       if (nmt.lt.0) then 
        nmt = -nmtmt = -1 else
```

```
mt = 0 endif 
      if (n.get.1) write(aux2, '(11)') n<br>if (n.get.10) write(aux2, '(12)') n
                          write(aux2,'(I2)') n
      if (n.ge.100) write(aux2,'(I3)') n<br>if (n.qe.1000) write(aux2,'(I4)') n
      if (n.ge.1000) write(aux2,'(I4)') n<br>if (nmt.ge.1) write(aux1,'(I1)') n
      if (nmt.get.1) write(aux1,'(11)') nmt<br>if (nmt.get.10) write(aux1,'(12)') nmt
      if (nmt.get.10) write(aux1,'(12)') nmt<br>if (nmt.get.100) write(aux1,'(13)') nmt
                          write(aux1,'(I3)') nmt
       if (nmt.ge.1000) write(aux1,'(I4)') nmt 
       if (nmt.ge.10000) write(aux1,'(I5)') nmt 
      label = '-'/(aux1(1:lnblnk(aux1))///\_'//aux2(1:lnblnk(aux2)) flname = 'eigval'//label(1:lnblnk(label))//'.dat' 
       open(unit=1,file=flname,form='UNFORMATTED') 
       if (mt.lt.0) go to 99 
  1 read(1,end=99), mt, (Z(i, mt), i=1, n)
c write(6,100) mt,(i,Z(i,mt),i=1,2),(i,Z(i,mt),i=n-1,n)
          if (mt.eq.nmt) go to 99 
       go to 1 
   99 return 
  100 format(/,2x,'LMT=',1x,i3,1x,'EIGS=',4(i4,1x,'(',2f10.5,1x,')')) 
       end 
* 
*<<<<<DENSITY>>>>> 
* 
      Subroutine density(nmt,n,ll,Z,X,Y,R,Q,WK)
*%%%%%%%%%%%%%%%%%%%%%%%%%%%%%%%%%%%%%%%%%%%%%%%%%%%%%%%%%%%%%%% 
       implicit none 
       integer*4 nmt,n,ll,i 
       real*8 X,Y,R,Q,WK 
       real*8 pi,pi2,pi025,t1,t2,t,ztime 
       complex*16 Z 
*%%%%%%%%%%%%%%%%%%%%%%%%%%%%%%%%%%%%%%%%%%%%%%%%%%%%%%%%%%%%%%% 
      common/CLOCK/ t1, t2, t(3)
       common/CNTS/ pi,pi2,pi025 
      dimension Z(11), X(11), Y(11), R(11), Q(11), WK(*)*%%%%%%%%%%%%%%%%%%%%%%%%%%%%%%%%%%%%%%%%%%%%%%%%%%%%%%%%%%%%%%% 
      pi = 4.0d0 * datan(1.0d0)pi2 = 2.0d0*pi pi025= pi/4.0d0 
      t1 = ztime() do i = 1,ll 
        X(i) = dble(Z(i))Y(i) = \text{dimag}(Z(i))R(i) = dsqrt(X(i)*2+Y(i)*2)Q(i) = \text{data}(Y(i)/X(i)) if (X(i).lt.0.0d0) then 
            Q(i)=Q(i)+pi else if(Y(i).lt.0.0d0) then 
            Q(i)=Q(i)+pi2 endif 
       enddo 
       call plotmat (nmt,n,X,Y,WK) 
       call denhist (nmt,n,ll,X,Y,WK) 
       call isotropy(n,ll,X,Y,Q) 
       call densrad (nmt,n,ll,R,WK,WK) 
      t2 = ztime()t(2) = t2-t1 return 
       end
```
\*

```
*<<<<<PLOTMAT>>>>> 
* 
       Subroutine plotmat(nmt,n,X,Y,WK) 
*%%%%%%%%%%%%%%%%%%%%%%%%%%%%%%%%%%%%%%%%%%%%%%%%%%%%%%%%%%% 
      implicit none<br>integer*4 MTX,
                    MTX, WK,nmt,n,nplot,nbin,i,j,ii
       real*8 X,Y,RND,scale,uno,rnmt 
       character*30 flname,label 
*%%%%%%%%%%%%%%%%%%%%%%%%%%%%%%%%%%%%%%%%%%%%%%%%%%%%%%%%%%% 
       common/label/ label 
       common/PLOT/ nplot,nbin,scale 
       dimension X(n,nmt),Y(n,nmt),RND(1000),MTX(100),WK(0:nmt) 
*%%%%%%%%%%%%%%%%%%%%%%%%%%%%%%%%%%%%%%%%%%%%%%%%%%%%%%%%%%% 
       flname = 'matplot'//label(1:lnblnk(label))//'.dat' 
       open(unit=1,file=flname) 
       uno = 1.0d0 
      rnmt = dble(nmt)
       if (nplot.gt.nmt) nplot = nmt 
       call g05ccf 
       call g05faf(uno,rnmt,1000,RND) 
     do i = 1, nmtWK(i) = 0 enddo 
      WK(0)=1ii = 1 do i = 1,nplot 
          j = 0 
          do while(WK(j).eq.1) 
           j = nint(RND(ii))iii = i i + 1 enddo 
         MTX(i) = jWK(j) = 1 enddo 
      write(1,100) (MTX(i), i=1, nplot) do j = 1,n 
       write(1,105) (X(j,MTX(i)),Y(j,MTX(i)),i=1,nplot) enddo 
      close(1) 
      return 
 100 format('#',2x,10(8x,i5,8x)) 
 105 format(2x,20(f10.5,1x)) 
      end 
* 
*<<<<<DENHIST>>>>> 
* 
      Subroutine denhist(nmt,n,ll,X,Y,DNS)
*%%%%%%%%%%%%%%%%%%%%%%%%%%%%%%%%%%%%%%%%%%%%%%%%%%%%%%%%%%% 
       implicit none 
       integer*4 nmt,n,ll,nbin,nplot,i,j,k 
      real*8 X,Y,DNS,scale,x0,dx,dd 
      real*8 xmin,xmax,ymin,ymax 
       character*30 flname,label 
*%%%%%%%%%%%%%%%%%%%%%%%%%%%%%%%%%%%%%%%%%%%%%%%%%%%%%%%%%%% 
       common/label/ label 
       common/PLOT/ nplot,nbin,scale 
      dimension X(11), Y(11), DNS(nbin, nbin)*%%%%%%%%%%%%%%%%%%%%%%%%%%%%%%%%%%%%%%%%%%%%%%%%%%%%%%%%%%% 
     x0 = -dsqrt(dble(n)) * scaledx = -2.0d0*x0/dble(hbin)dd = dble(mnt)*dx*dx
```

```
 do i = 1,nbin 
       do j = 1,nbin 
       DNS(j,i) = 0.0d0 enddo 
       enddo 
      do k = 1,ll 
       do i = 1,nbin 
        xmax = x0+dble(i)*dx xmin = xmax-dx 
          if (X(k).lt.xmin.or.X(k).gt.xmax) cycle 
          do j = 1,nbin 
          ymax = x0+dble(j)*dx ymin = ymax-dx 
            if (Y(k).lt.ymin.or.Y(k).gt.ymax) cycle 
           DNS(j,i) = DNS(j,i)+1.0d0 enddo 
       enddo 
       enddo 
       do i = 1,nbin 
      do j = 1,nbin 
       DNS(i,i) = DNS(i,i)/dd enddo 
       enddo 
       flname = 'histdens'//label(1:lnblnk(label))//'.dat' 
       open(1,file=flname) 
      do i = 1,nbin 
       write(1,100) (DNS(i,j),j=1,nbin) enddo 
      close(1) 
      return 
 100 format(2x,25(f7.5,1x)) 
       end 
* 
*<<<<<ISOTROPY>>>>> 
* 
      Subroutine isotropy(n, 11, X, Y, Q)*%%%%%%%%%%%%%%%%%%%%%%%%%%%%%%%%%%%%%%%%%%%%%%%%%%%%%%%%%%%%%%%%% 
       implicit none 
       integer*4 n,ll,i,j,k,ii 
       real*8 X,Y,Q,PQ,PU,DFC,qq,uu,rn,rll 
      real*8 pi,pi2,pi025,alpha,calpha,salpha,cs 
*%%%%%%%%%%%%%%%%%%%%%%%%%%%%%%%%%%%%%%%%%%%%%%%%%%%%%%%%%%%%%%%%% 
       common/CNTS/ pi,pi2,pi025 
      dimension X(11), Y(11), Q(11), PQ(10), PU(10), DFC(-1:12)*%%%%%%%%%%%%%%%%%%%%%%%%%%%%%%%%%%%%%%%%%%%%%%%%%%%%%%%%%%%%%%%%% 
     rn = dsqrt(dble(n))r11 = dble(11)DFC(-1) = 1.0d0DFC(0) = 1.0d0do i = 1.12DFC(i) = dble(i)*DFC(i-2) enddo 
      do i = 1,10PQ(i) = 0.0d0 enddo 
      do i = 1,ll 
      do j = 1,10PQ(j) = PQ(j) +Q(i) * *dble(j) enddo 
       enddo
```

```
qq = \pi i2do i = 1,10PQ(i) = (dble(i)+1.0d0)*PQ(i)/(rll*qq)qq = qq * pi2 enddo 
     write(6,100) (PO(i), i=1,10)* 
      do i = 0,4alpha = dble(i)*pi025 calpha = dcos(alpha) 
         salpha = dsin(alpha) 
        do j = 1,10 
         PU(j) = 0.0d0 enddo 
         do j = 1,ll 
          uu = 1.0d0 
          cs = (calpha * X(j) + salpha * Y(j))do k = 1,10uu = uu<sup>\star</sup>cs
            PU(k) = PU(k) + uu enddo 
         enddo 
         uu = 2.0d0 
        do i = 1,10uu = uu*rnPU(j) = (DFC(j+2)/DFC(j-1)/uu)*(PU(j)/r11) enddo 
        write(6, 105) alpha, (PU(j), j=1, 10) enddo 
      return 
 100 format(/,15x,'PQ=',10(f10.5,1x)) 
 105 format(/,2x ,'Alpha=',f6.3,1x,'PU=',10(f10.5,1x)) 
      end 
* 
*<<<<<DENSRAD>>>>> 
* 
      Subroutine densrad(nmt,n,ll,R,DER,RNK)
*%%%%%%%%%%%%%%%%%%%%%%%%%%%%%%%%%%%%%%%%%%%%%%%%%%%%%%%%%%% 
       implicit none 
       integer*4 nmt,n,ll,di,ifail,i,j 
      real*8 R,RNK,DER,rdi,ddi,dr,dr2
      real*8 pi,pi2,pi025 
       character*30 flname,label 
*%%%%%%%%%%%%%%%%%%%%%%%%%%%%%%%%%%%%%%%%%%%%%%%%%%%%%%%%%%% 
       common/label/ label 
       common/CNTS/ pi,pi2,pi025 
      dimension R(11), RNK(11), DER(11)
*%%%%%%%%%%%%%%%%%%%%%%%%%%%%%%%%%%%%%%%%%%%%%%%%%%%%%%%%%%% 
       flname = 'raddens'//label(1:lnblnk(label))//'.dat' 
       open(1,file=flname) 
     di = max(20.1.2d0*11/dble(nmt))rdi = dble(2 * di)ddi = 2.0d0*pi*dble(mmt)ifail = 0 call m01daf(R,1,ll,'A',RNK,ifail) 
      call m01eaf(R,1,ll,RNK,ifail) 
     do i = di+1,11-di
        DER(i) = rdi/(ddi*R(i)*(R(i+di)-R(i-di))) enddo 
      do i = 2*di+1,ll-2*di,di 
       dr = 0.0d0
```

```
 do j = i-di,i+di 
          dr = dr + DER(j) enddo 
        dr = dr/rdidr2 = 0.0d0 do j = i-di,i+di 
          dr2 = dr2 + (DER(j)-dr)**2.0d0 enddo 
        dr2 = dr2/rdi write(1,100) R(i),dr,dr2 
       enddo 
       close(1) 
       return 
  100 format(/2x,'R=',2x,f6.3,2x,'DER=',2(f8.4,1x))
       end 
* 
*<<<<<NNSDIST>>>>> 
* 
       Subroutine nnsdist(nmt,n,ll,DST,X,Y,S,WK) 
*%%%%%%%%%%%%%%%%%%%%%%%%%%%%%%%%%%%%%%%%%%%%%%%%%%%%%%%%%%%%%%%% 
       implicit none 
       integer*4 nmt,n,ll,mt,j 
       real*8 DST,X,Y,S,WK,t1,t2,t,ztime 
       character*30 flname,label 
*%%%%%%%%%%%%%%%%%%%%%%%%%%%%%%%%%%%%%%%%%%%%%%%%%%%%%%%%%%%%%%%% 
       common/label/ label 
      common/CLOCK/ t1, t2, t(3)
      dimension DST(n), X(n,nmt), Y(n,nmt), S(n,nmt),WK(*)*%%%%%%%%%%%%%%%%%%%%%%%%%%%%%%%%%%%%%%%%%%%%%%%%%%%%%%%%%%%%%%%% 
      t1 = ztime()do mt = 1, nmtcall calcpsd (n, DST, X(1, mt), Y(1, mt), S(1, mt), WK)
c call calcpsd2(mt,n,DST,X(1,mt),Y(1,mt),S(1,mt),WK)
       enddo 
       flname = 'nnsd'//label(1:lnblnk(label))//'.dat' 
       open(1,file=flname) 
       call histpsd (ll,S,WK) 
       close(1) 
       call calcpsth 
      t2 = ztime()t(3) = t2-t1 close(1) 
       return 
       end 
* 
*<<<<<CALCPSD>>>>> 
* 
      Subroutine calcpsd(n, DST, X, Y, S, RNK)
*%%%%%%%%%%%%%%%%%%%%%%%%%%%%%%%%%%%%%%%%%%%%%%%%%%%%%%%%%%%%%%%% 
       implicit none 
      integer*4 RNK,n,i,j,ifail,unf
       real*8 DST,X,Y,S,lrho,runf,pi,pi2,pi025 
*%%%%%%%%%%%%%%%%%%%%%%%%%%%%%%%%%%%%%%%%%%%%%%%%%%%%%%%%%%%%%%%% 
       common/UNFLD/ unf 
       common/CNTS/ pi,pi2,pi025 
      dimension DST(n),X(n),Y(n),S(n),RNK(n)*%%%%%%%%%%%%%%%%%%%%%%%%%%%%%%%%%%%%%%%%%%%%%%%%%%%%%%%%%%%%%%%% 
      runf = dble(unf)/pi
       do i = 1,n 
         do j = 1,n 
          DST(j)=dsqrt((X(i)-X(j))**2+(Y(i)-Y(j))**2)
```

```
 enddo 
       ifail = 0call m01daf(DST,1,n,'A',RNK,ifail)call m01eaf(DST, 1, n, RNK, ifail)
       S(i) = DST(2)lrho = runf/DST(unf) **2
       S(i) = S(i)*dsqrt(lrho) enddo 
      return 
      end 
* 
*<<<<<CALCPSD2>>>>> 
* 
     Subroutine calcpsd2(mt,n,DST,X,Y,S,RNK)
*%%%%%%%%%%%%%%%%%%%%%%%%%%%%%%%%%%%%%%%%%%%%%%%%%%%%%%%%%%%%%%%% 
      implicit none 
      integer*4 RNK,mt,n,i,j,k,ifail 
      real*8 DST,X,Y,S,r,rn,r2n,rho 
      real*8 pi,pi2,pi025,s15adf 
*%%%%%%%%%%%%%%%%%%%%%%%%%%%%%%%%%%%%%%%%%%%%%%%%%%%%%%%%%%%%%%%% 
     external
      common/CNTS/ pi,pi2,pi025 
     dimension DST(n),X(n),Y(n),S(n),RNK(n)*%%%%%%%%%%%%%%%%%%%%%%%%%%%%%%%%%%%%%%%%%%%%%%%%%%%%%%%%%%%%%%%% 
     rn = dble(n)r2n = dsqrt(dble(2*n)) do i = 1,n 
        do j = 1,n 
         DST(j)=dsqrt((X(i)-X(j))**2+(Y(i)-Y(j))**2)
        enddo 
       ifail = 0call m01daf(DST,1,n,'A',RNK,ifail) do k = 1,n 
          if (RNK(k).eq.2) exit 
        enddo 
       call m01eaf(DST,1,n,RNK,ifail)r = 0.25d0*( (X(i)+X(k))**2.0d0 + (Y(i)+Y(k))**2.0d0)r = (r-rn)/r2nifail = 0rho = s15adf(r, ifail)/pi2S(i) = DST(2)S(i) = S(i)*dsqrt(rho) enddo 
      return 
      end 
* 
*<<<<<MYNNSDIST>>>>> 
* 
      Subroutine mynnsdist(nmt,n,ll,DST,X,Y,S,WK1,WK2) 
*%%%%%%%%%%%%%%%%%%%%%%%%%%%%%%%%%%%%%%%%%%%%%%%%%%%%%%%%%%%%%%%%%%%%% 
      implicit none 
      integer*4 nmt,n,ll,lll,mt,j 
      real*8 DST,X,Y,S,WK1,WK2,t1,t2,t,ztime
      character*30 flname,label 
*%%%%%%%%%%%%%%%%%%%%%%%%%%%%%%%%%%%%%%%%%%%%%%%%%%%%%%%%%%%%%%%%%%%%% 
      common/label/ label 
     common/CLOCK/ t1, t2, t(3)
     dimension DST(n), X(n,nmt), Y(n,nmt), S(n-1,nmt),WKL(*),WKL(*)*%%%%%%%%%%%%%%%%%%%%%%%%%%%%%%%%%%%%%%%%%%%%%%%%%%%%%%%%%%%%%%%%%%%%% 
     t1 = ztime()do mt = 1, nm
```

```
call calcmypsd(n, DST,X(1, mt),Y(1, mt),S(1, mt), WKL, WK2)
       enddo 
      flname = 'mynnsd'//label(1:lnblnk(label))//'.dat'
       open(1,file=flname) 
      11 = 11-nmt.
      call histpsd (lll, S, WK1)
      t2 = ztime()t(3) = t(3) + t2 - t1 close(1) 
       return 
       end 
* 
*<<<<<CALCMYPSD>>>>> 
* 
      Subroutine calcmypsd(n, DST, X, Y, S, II, RNK)
*%%%%%%%%%%%%%%%%%%%%%%%%%%%%%%%%%%%%%%%%%%%%%%%%%%%%%%%%%%%%%%%% 
       implicit none 
       integer*4 RNK,II,n,i,j,ifail,i1,iix,unf 
       real*8 DST,X,Y,S,rho,pi,pi2,pi025,runf
*%%%%%%%%%%%%%%%%%%%%%%%%%%%%%%%%%%%%%%%%%%%%%%%%%%%%%%%%%%%%%%%% 
       common/UNFLD/ unf 
       common/CNTS/ pi,pi2,pi025 
      dimension DST(n),X(n),Y(n),S(n-1),II(n),RNK(n)*%%%%%%%%%%%%%%%%%%%%%%%%%%%%%%%%%%%%%%%%%%%%%%%%%%%%%%%%%%%%%%%% 
       do i = 1,n 
        II(i) = i enddo 
       runf = dble(unf)/pi 
      do i = 1, n-1 do j = 1,n 
          DST(j)=dsqrt((X(II(i))-X(II(j)))**2+(Y(II(i))-Y(II(j)))**2)
         enddo 
        i1 = i+1i = i1 ifail= 0 
         call m01daf(DST,i1,n,'A',RNK,ifail) 
         do while(RNK(j).ne.i1) 
          j = j+1 enddo 
        iix = II(i1)II(i1) = II(j)II(j) = iixS(i) = DST(j)ifail = 0call m01daf(DST,1,n,'A',RNK,ifail)
         call m01eaf(DST,1,n,RNK,ifail) 
        rho = runf/DST(unf)**2.0d0
        S(i) = S(i)*dsqrt(rho) enddo 
c write(6, 110) (S(j), j=1, n-1)c \text{write}(6,110) (S(i), i=1, n-1)c \text{write}(6.100) (II(i), i=1, n)c \text{do } i = 1 \text{.} nc write(6,110) X(II(i)), Y(II(i))c enddo 
       return 
 100 format(/,2x,20(i3,1x),/) 
  110 format(2x,10(f8.4,1x)) 
       end 
* 
*<<<<<HISTPSD>>>>>
```

```
Subroutine histpsd(ll,S,RNK)
*%%%%%%%%%%%%%%%%%%%%%%%%%%%%%%%%%%%%%%%%%%%%%%%%%%%%%%%%%%%%%%%% 
     implicit none<br>integer*4 RNK.
                  RNK,ll,nbin,ns,ifail,i,ii
      real*8 S,sx,ss,sm,ds,ps,rll,is 
      parameter (nbin=30,sx=4.0d0) 
     dimension S(11), RNK(11)
*%%%%%%%%%%%%%%%%%%%%%%%%%%%%%%%%%%%%%%%%%%%%%%%%%%%%%%%%%%%%%%%% 
      ds = sx/dble(nbin) 
     r11 = dble(11)ifail = 0
     call m01daf(S,1,11,'A',RNK,ifail)call m01eaf(S,1,11,RNK,ifail)
     sm = 0.0d0 do i = 1,ll 
       sm = sm+S(i) enddo 
     sm = sm/rl1do i = 1.11
       S(i) = S(i)/sm enddo 
     r11 = ds * r11ii = 1 is = 0.0d0 
     do i = 1, nbinss = dble(i)*dsns = 0 do while(S(ii).lt.ss.and.ii.le.ll) 
         ns = ns+1ii = ii+1 enddo 
       ss = (2.0d0*ss-ds)/2.0d0ps = dble(ns)/r11 is = is+ps*ds 
       write(1,100) ss, ps, is
      enddo 
      return 
 100 format(2x,3(f7.3,1x)) 
      end 
* 
*<<<<<CALCPSTH>>>>> 
* 
      Subroutine calcpsth 
*%%%%%%%%%%%%%%%%%%%%%%%%%%%%%%%%%%%%%%%%%%%%%%%%%%%%%%%%%%%%%%%% 
      implicit none 
     integer*4 npt,i,j,k,ifail
      real*8 sx,s,ss,ps,ps2,ds,h,hh,a,b 
      real*8 pi,pi2,pi025,p,q,tol 
*%%%%%%%%%%%%%%%%%%%%%%%%%%%%%%%%%%%%%%%%%%%%%%%%%%%%%%%%%%%%%%%% 
      parameter (sx=3.0d0,npt=300) 
      common/CNTS/ pi,pi2,pi025 
*%%%%%%%%%%%%%%%%%%%%%%%%%%%%%%%%%%%%%%%%%%%%%%%%%%%%%%%%%%%%%%%% 
      open(1,file='nnsdth.dat') 
     ds = sx/dble(npt)h = ds/100.0d0hh = 2.0d0*h tol= 1.0d0/10.0d0**12.0d0 
     a = 3.0d0**4.0d0*pi*pi/2.0d0**7.0d0b = 9.0d0*pi/16.0d0 do i = 1,npt
```
\*

```
s = dble(i)*ds ps = 0.0d0 
        do j = -1, 1, 2ss = s*1.142929d0+dble(j)*hss = ss**2.0d0 ps2= 1.0d0 
          do k = 2,10 ifail= 0 
             call s14baf(dble(k),ss,tol,p,q,ifail) 
            ps2 = ps2*q enddo 
          ps = ps+dble(j)*ps2 enddo 
         ps = -1.142929d0*ps/hh 
         ps2= a*s**3.0d0*dexp(-b*s**2.0d0) 
        write(1,100) s, ps, ps2 enddo 
       close(1) 
       return 
 100 format(2x,3(f8.4,1x)) 
       end 
* 
*<<<<<ZTIME>>>>>> 
* 
      double precision function ztime() 
*%%%%%%%%%%%%%%%%%%%%%%%%%%%%%%%%%%%%%%%% 
       real*4 tmp,etime,array(2) 
       external etime 
*%%%%%%%%%%%%%%%%%%%%%%%%%%%%%%%%%%%%%%% 
      tmp = etime(array) 
      ztime = array(1) return 
       end
```
### REFERENCIAS:

- 1. MÜLLER-GROELING, A. WEIDENMÜLLER, Random matrix theories in quantum physics: common concepts(Elsevier).
- 2. M.L. MEHTA, Random matrices(Academic Press).
- 3. F. HAAKE,Quantum signatures of chaos(Springer).
- 4. M.C. GUTZWILLER, Chaos in classical an quantum mechanics(Springer).
- 5. H.J.STÖCKMANN,Quantum chaos:An introduction(Cambridge University Press).
- 6. L.MUÑOZ, Estudio de las fluctuaciones espectrales en sistemas de partículas sin interacción. Diploma de Estudios Avanzados. UCM Madrid (2004)
- 7. R.MOLINA, Caos cuántico en sistemas hamiltonianos de muchos cuerpos. Tesis doctoral. UCM Madrid (2002)
- 8. A.RELAÑO, Caos cuántico y fractales. Diploma de Estudios Avanzados. UCM Madrid (2002)
- 9. A. RELAÑO, Caracterización del caos cuántico mediante series temporales. Tesis Doctoral. UCM Madrid (2004)
- 10. J. GINIBRE, J. Math. Phys. 6 440 (1965).
- 11. J.H. HANNAY,A.M. OZORIO DE ALMEIDA, J. Physics A 17, 3429 (1984).
- 12. P.J. FORRESTER,T. NAGAO, Phys. Rev. Lett., 99, 50603 (2007).
- 13. C.FERNÁNDEZ-RAMÍREZ,A. RELAÑO, Phys. Rev. Lett.,98,62001 (2007).
- 14. N.LLEHMANN,H.SOMMERS,Phys.Rev. Lett., 67, 641 (1991).
- 15. O. BOHIGAS,M.J. GIANNONI,C. SCHMIT, Phys. Rev. Lett. 52, 1 (1984).
- 16. NUMERICAL ALGORITHMS GROUP(OXFORD). http://www.nag.co.uk/